# Wireless Management System

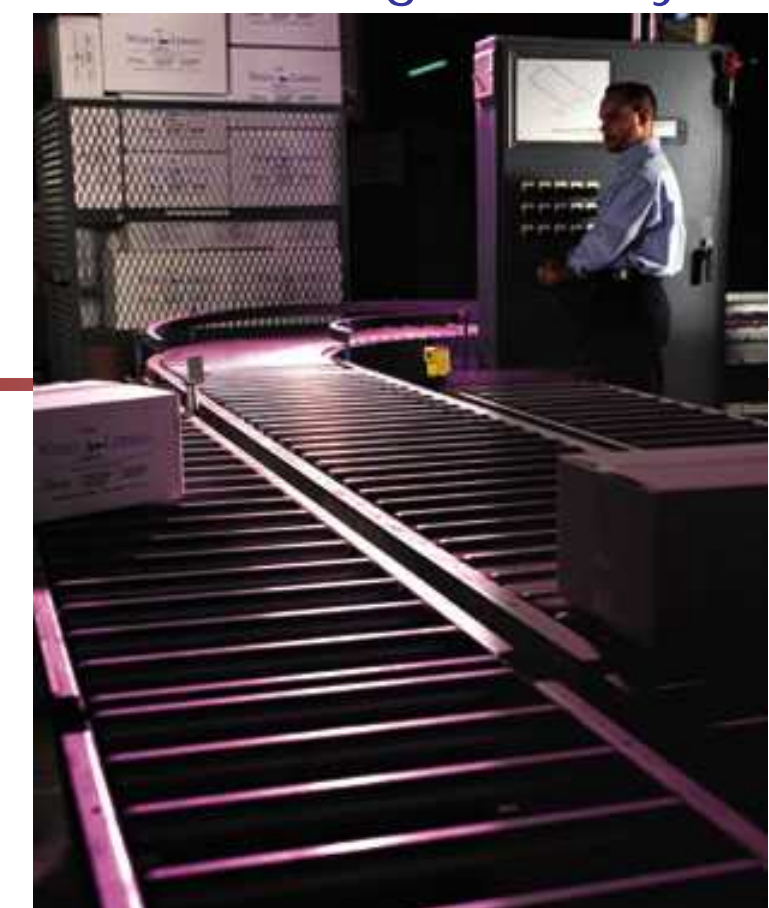

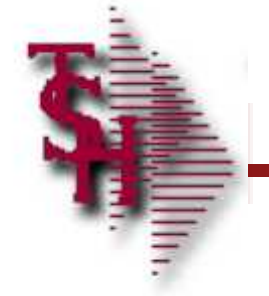

# WiFi Equipment Schematic

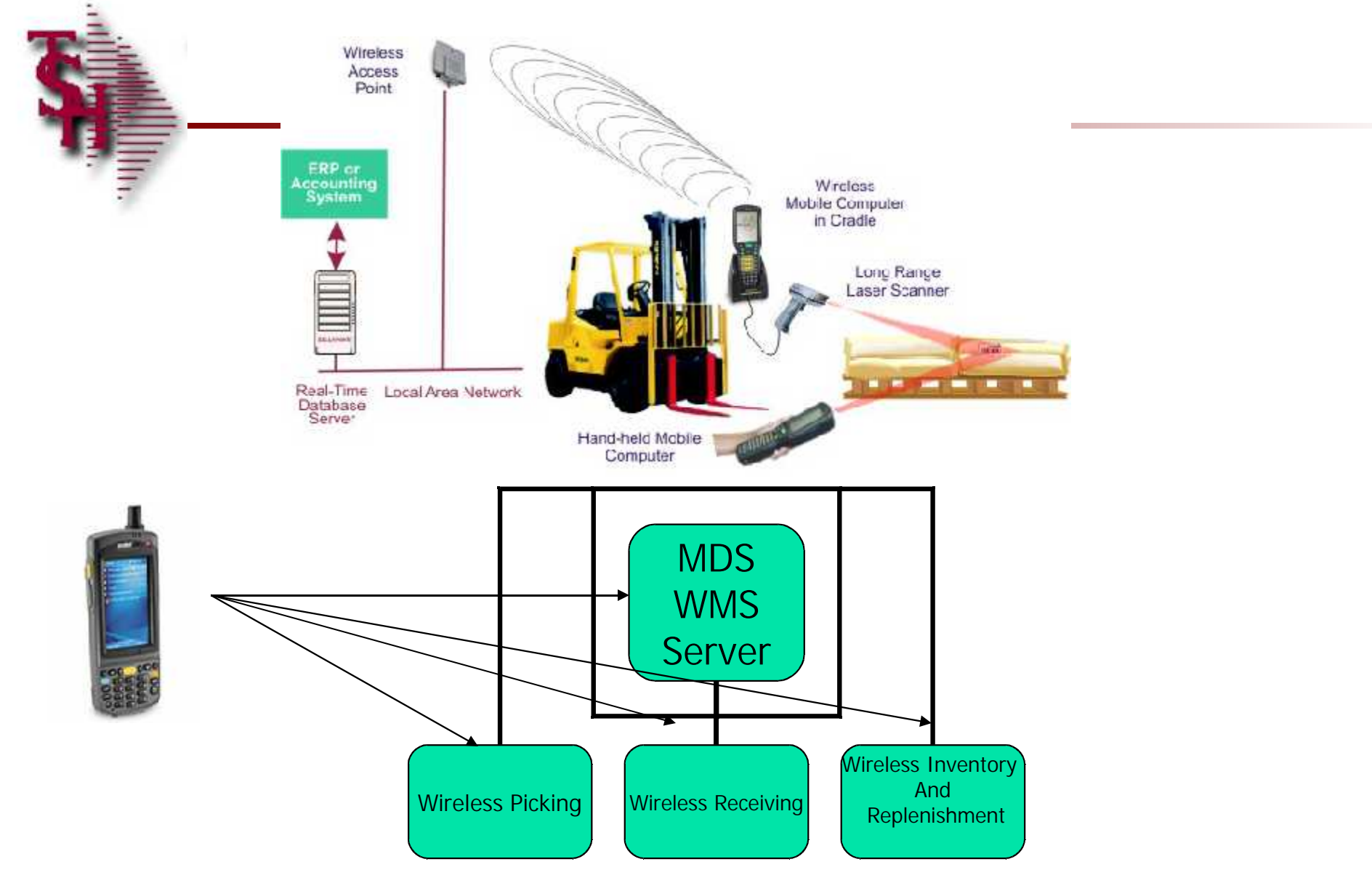

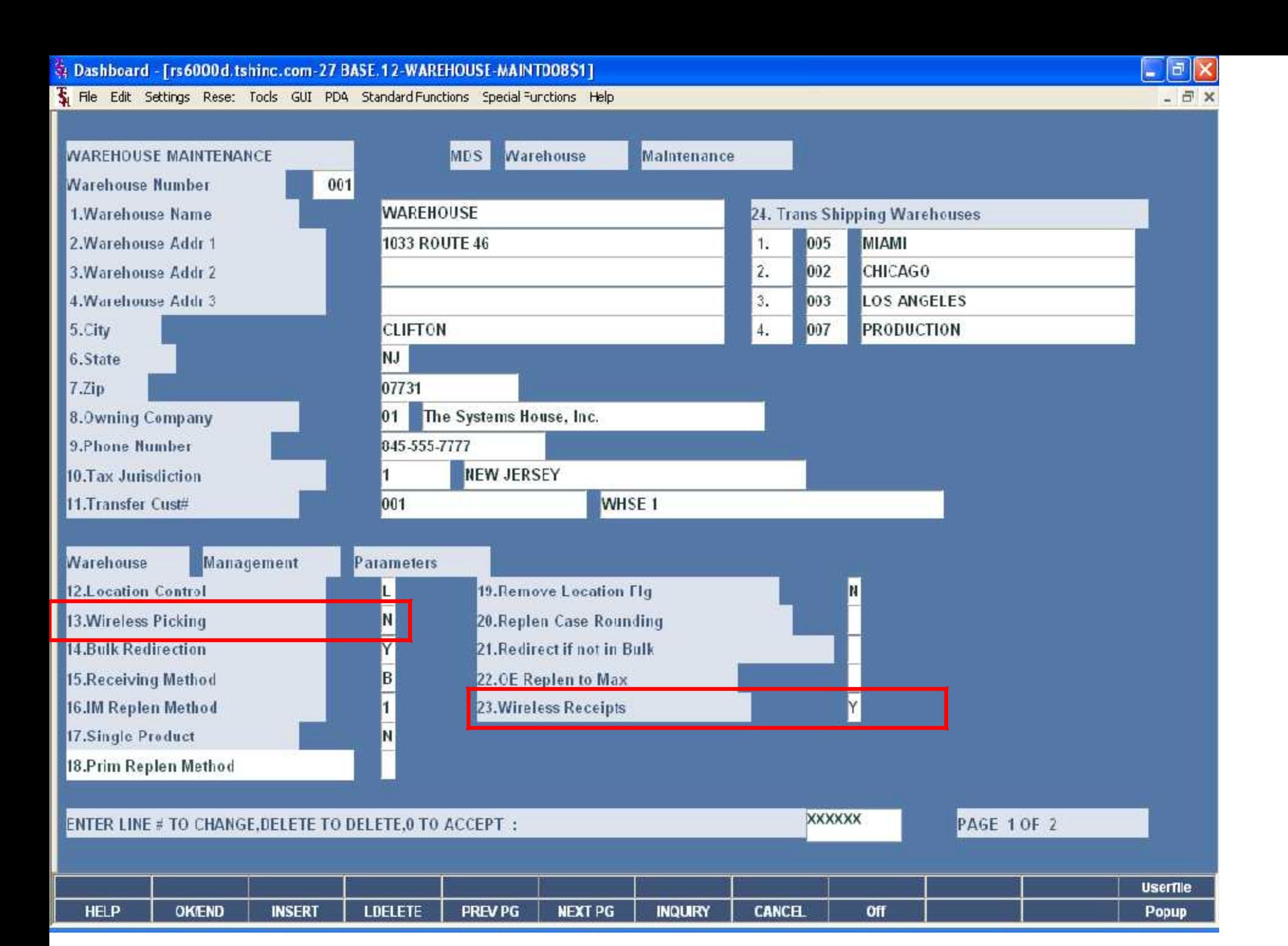

A Dashboard - [rs6000d.tshinc.com-33 BASE.12-SHIP.TO.MAINT00851]

The Edit Settings Rese: Tools GUI PDA Standard Functions Special Functions Help

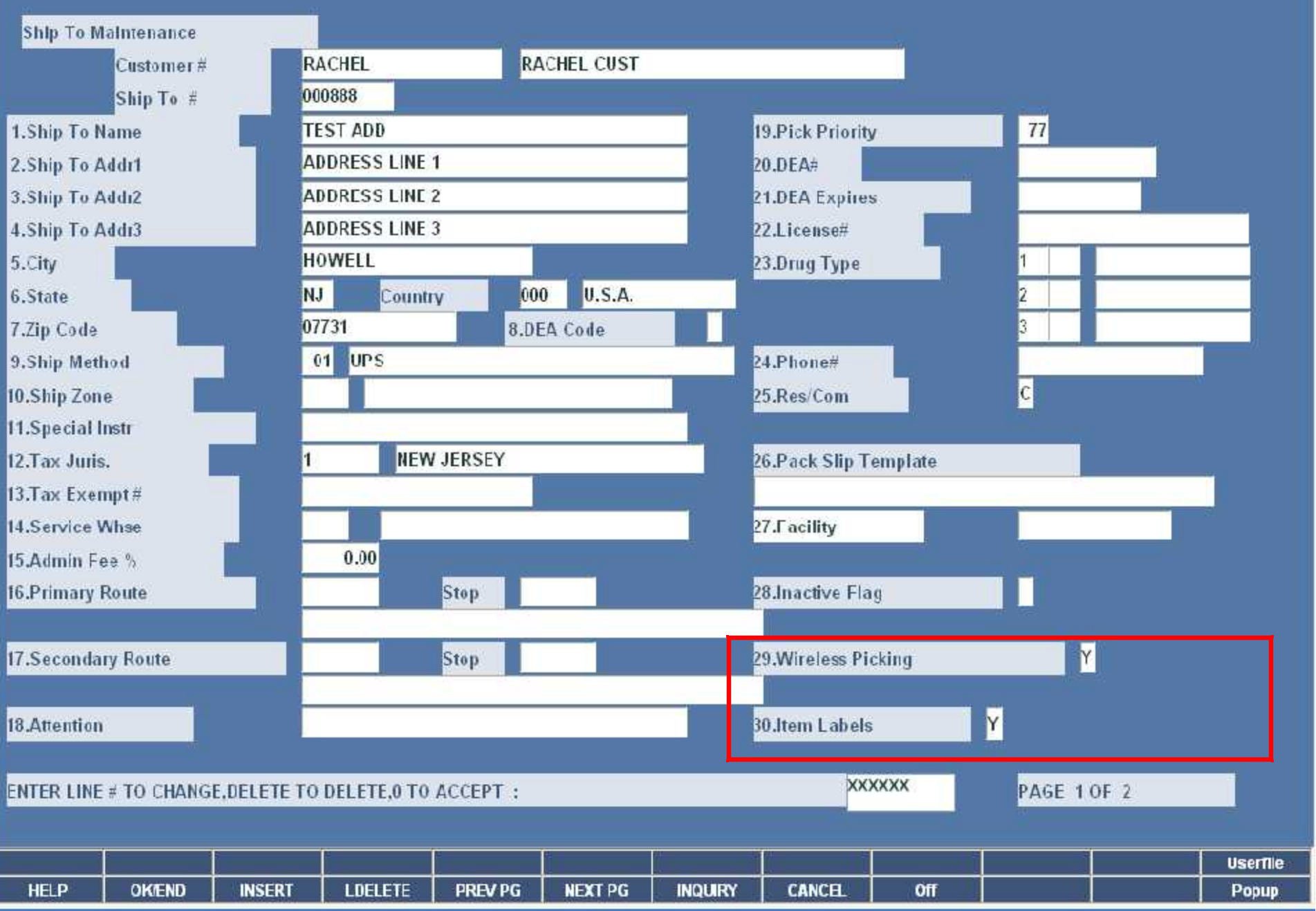

 $\boxed{\blacksquare} \boxtimes \boxed{\mathsf{X}}$  $-5x$ 

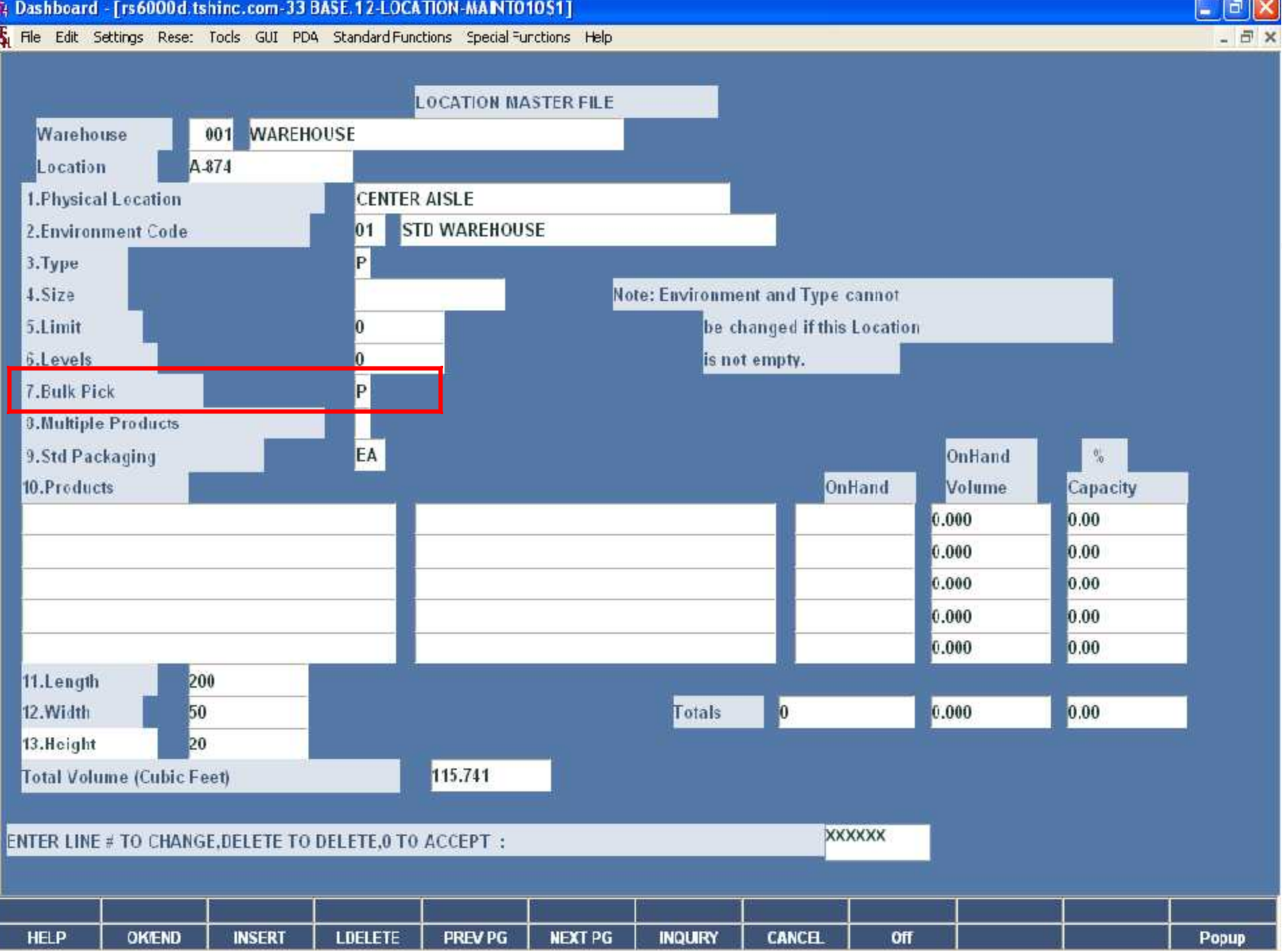

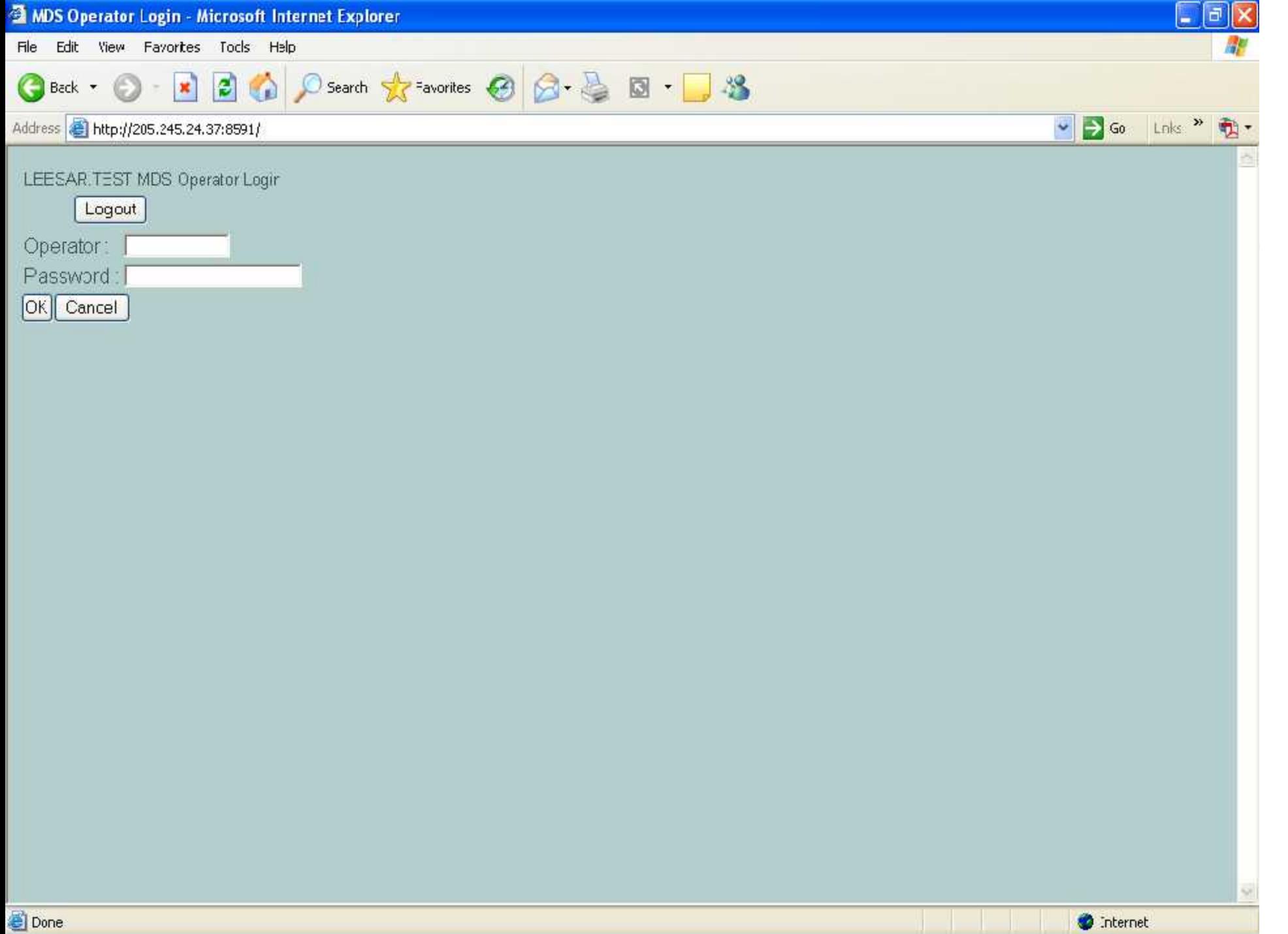

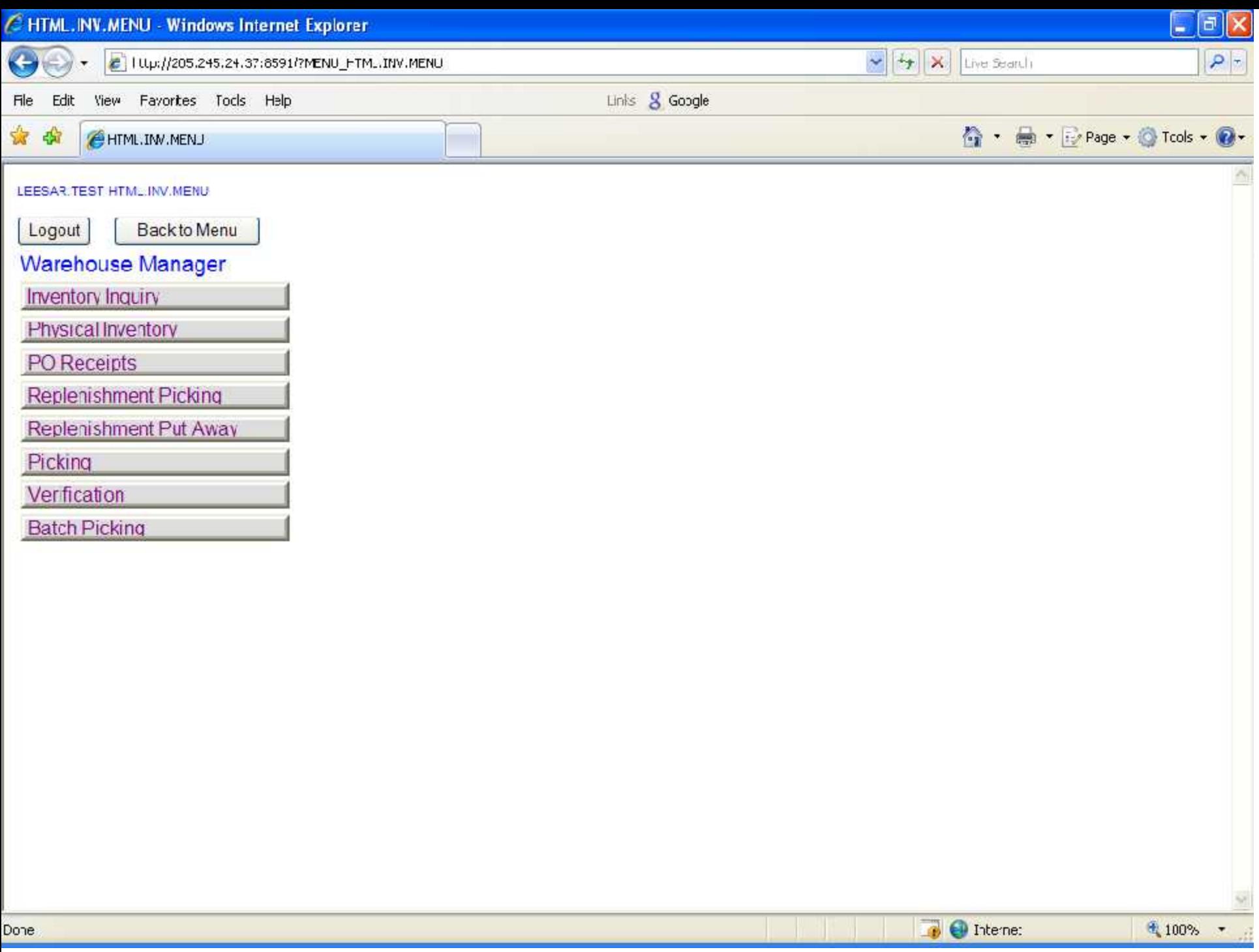

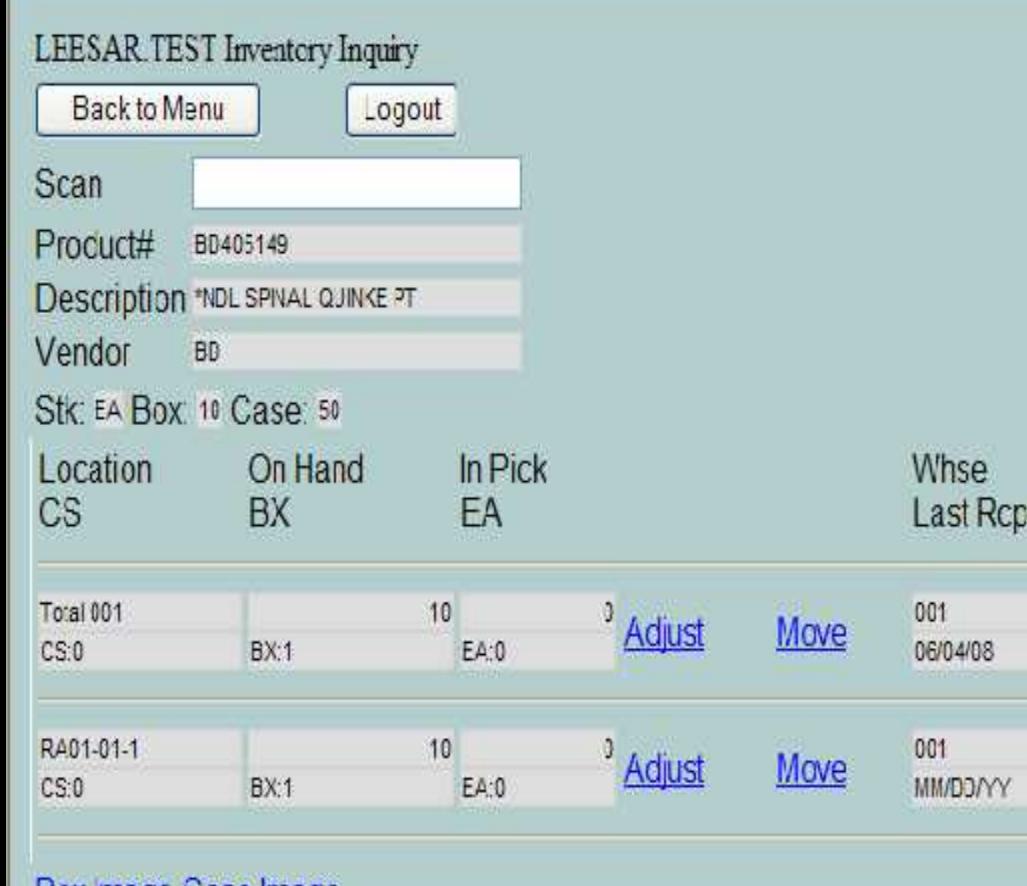

**Box mage Case Image** 

ñ

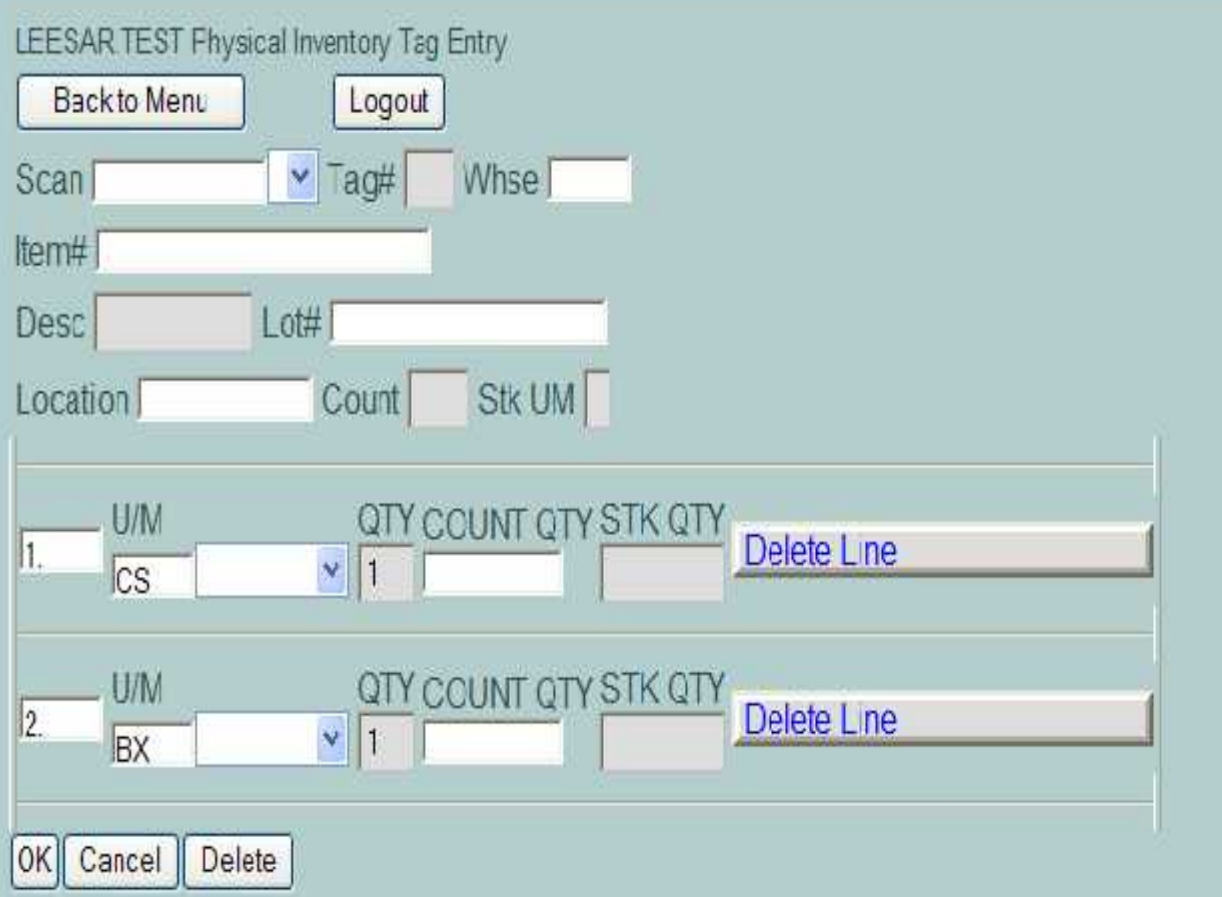

ó

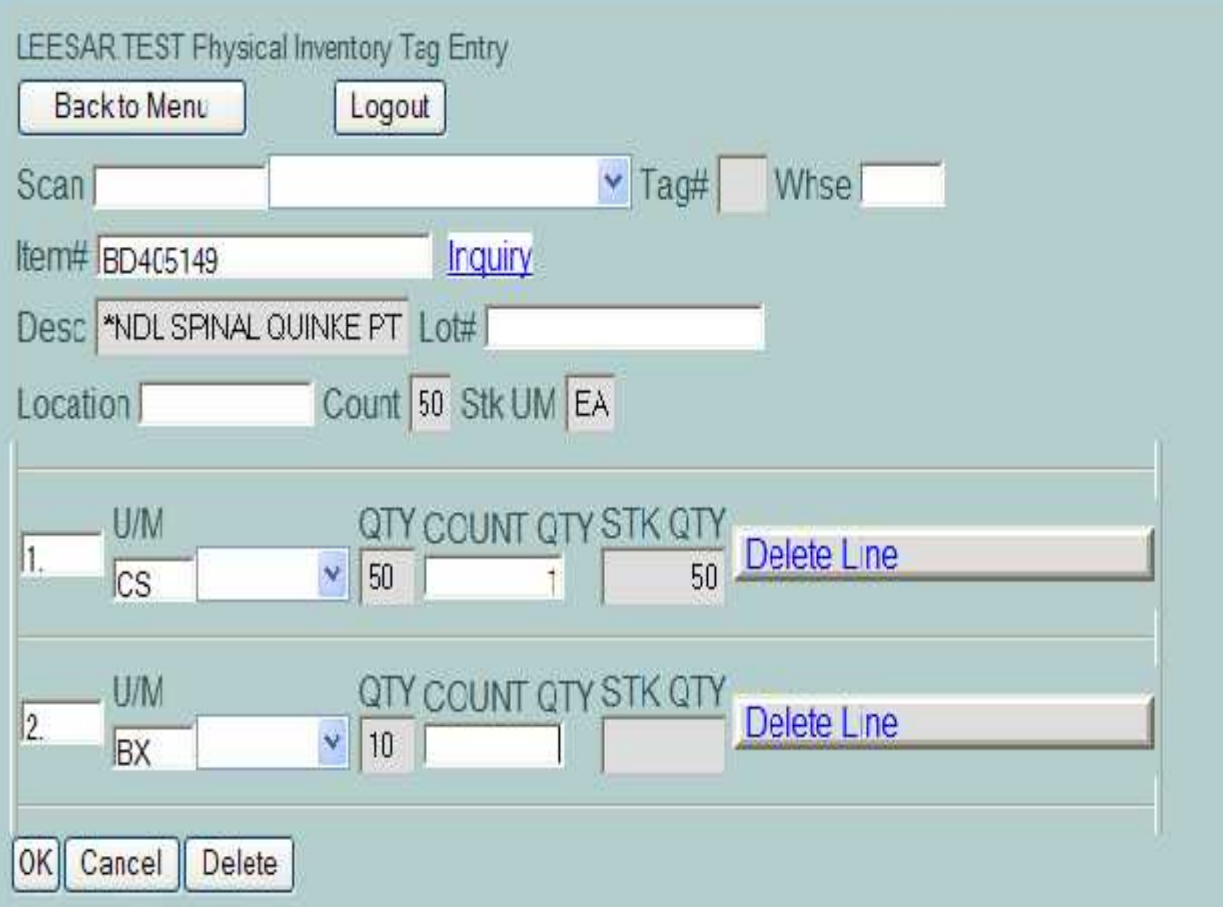

v.

ñ

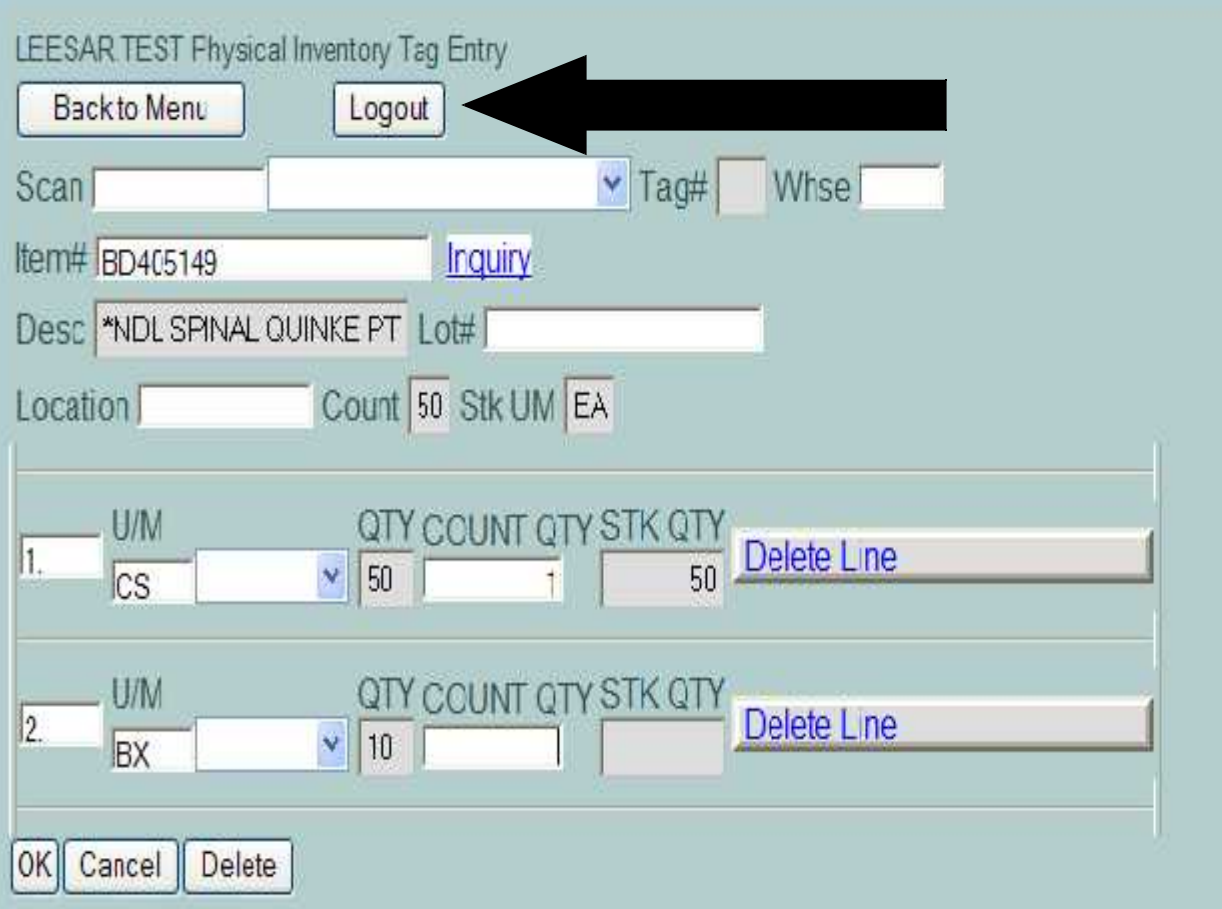

s)

ñ

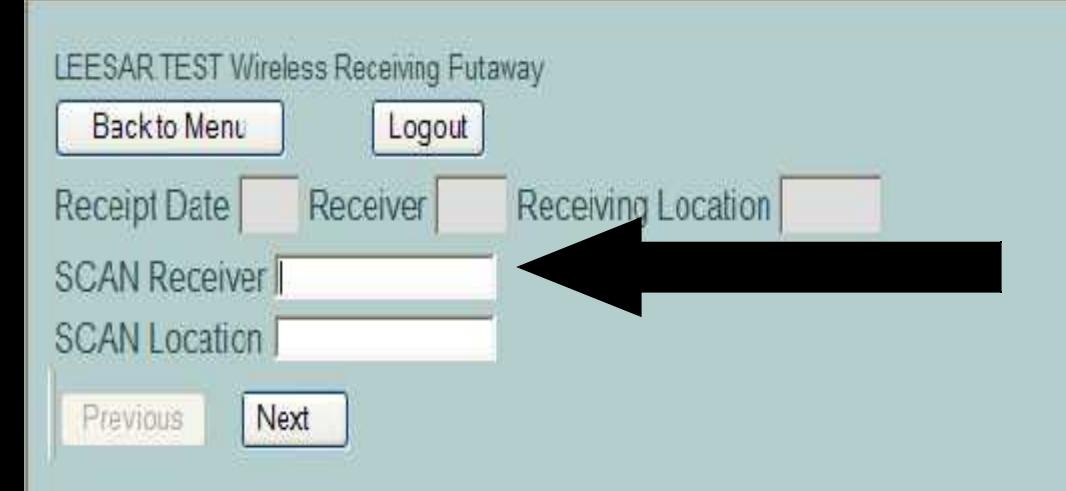

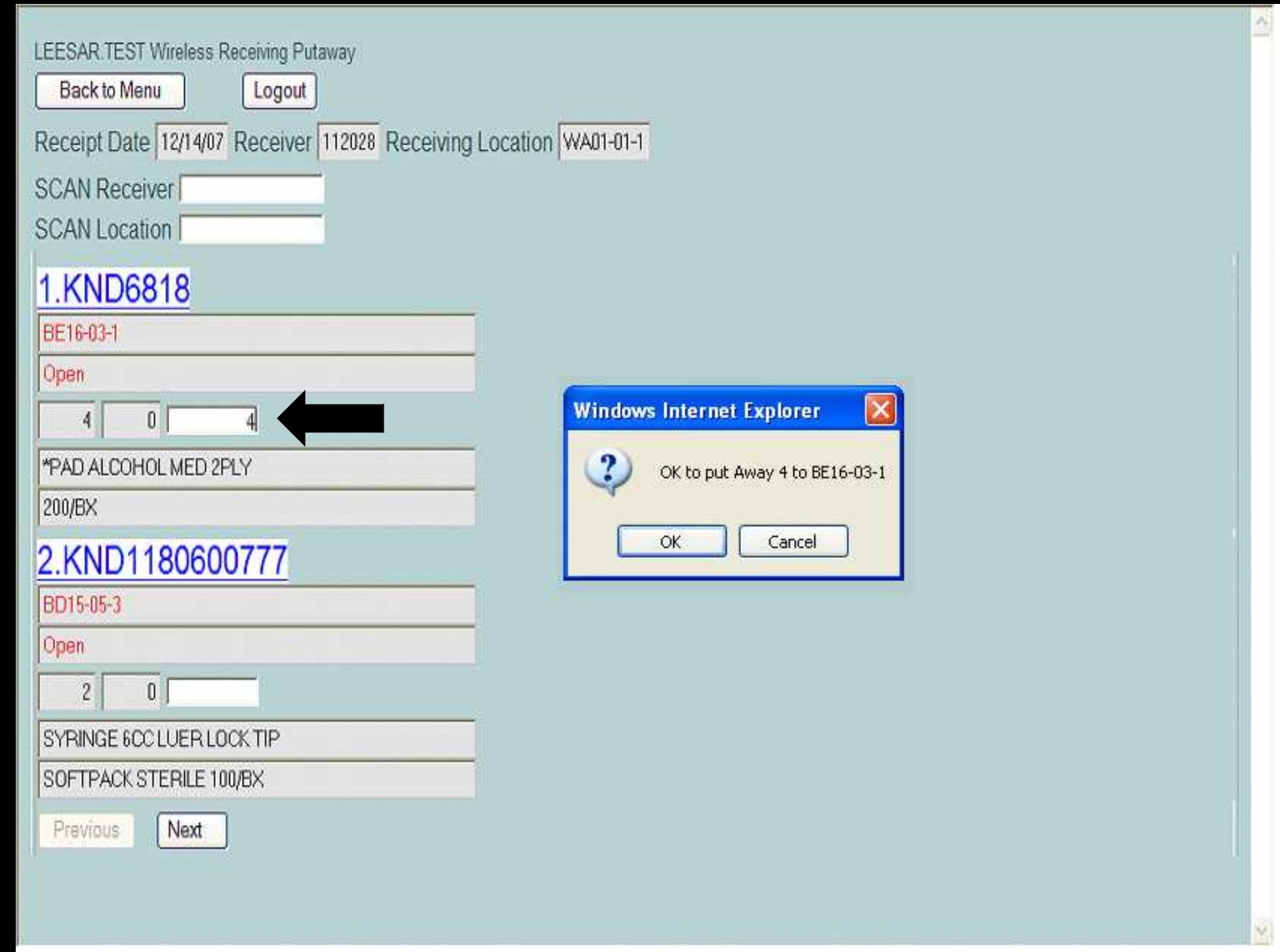

LEESAR TEST Wireless Receiving Futaway

Backto Menu

Logout

#### 4 put Away in BE16-03-1

Receipt Date 12/14/07 Receiver 112028 Receiving Location WA01-01-1

**SCAN Receiver** 

**SCAN Location** 

### 1.KND6818

BE16-03-1

Complete

 $\mathbf{0}^-$ 

\*PAD ALCCHOL MED 2PLY

 $\mathbf{0}$ 

200/BX

## 2.KND1180600777

BD15-05-3

Open

 $2<sup>1</sup>$ 

SYRINGE 6CC LUER LOCK TIP

 $0$ 

SOFTPACK STERILE 100/BX

Previous

Next

ő

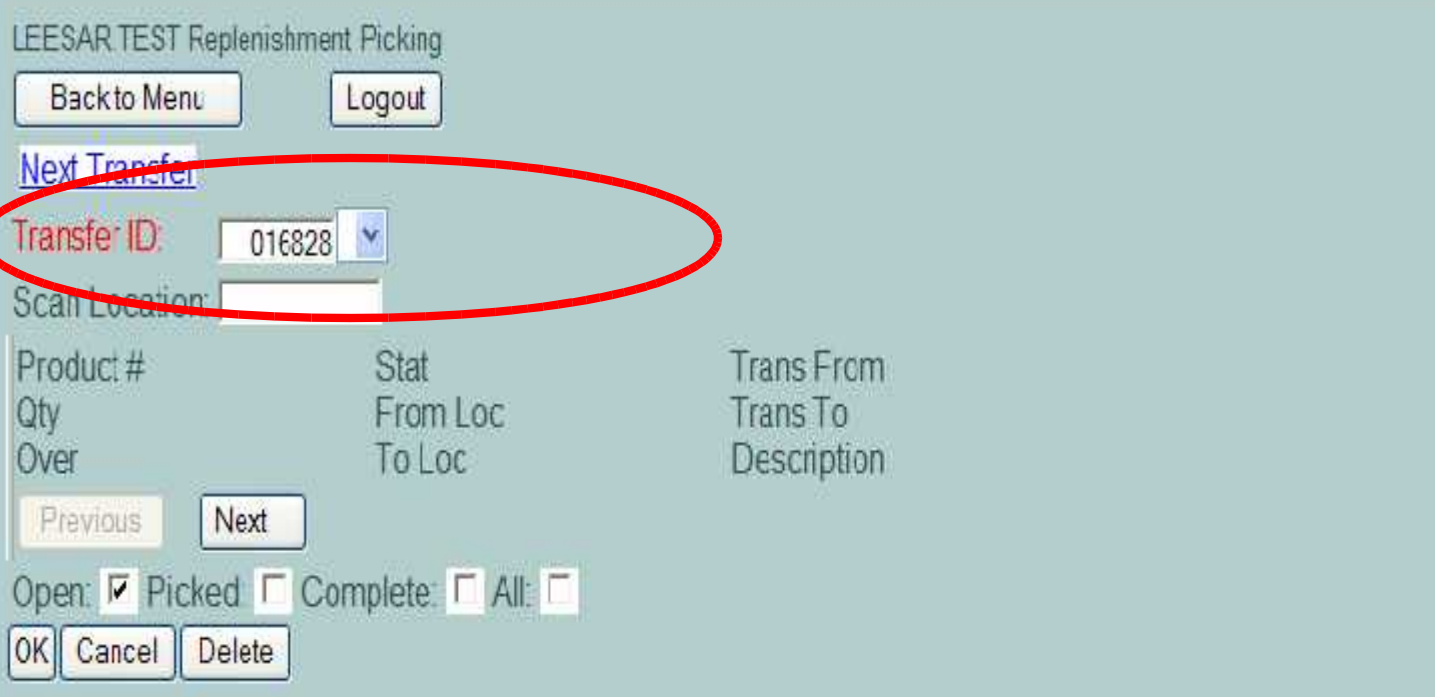

ő

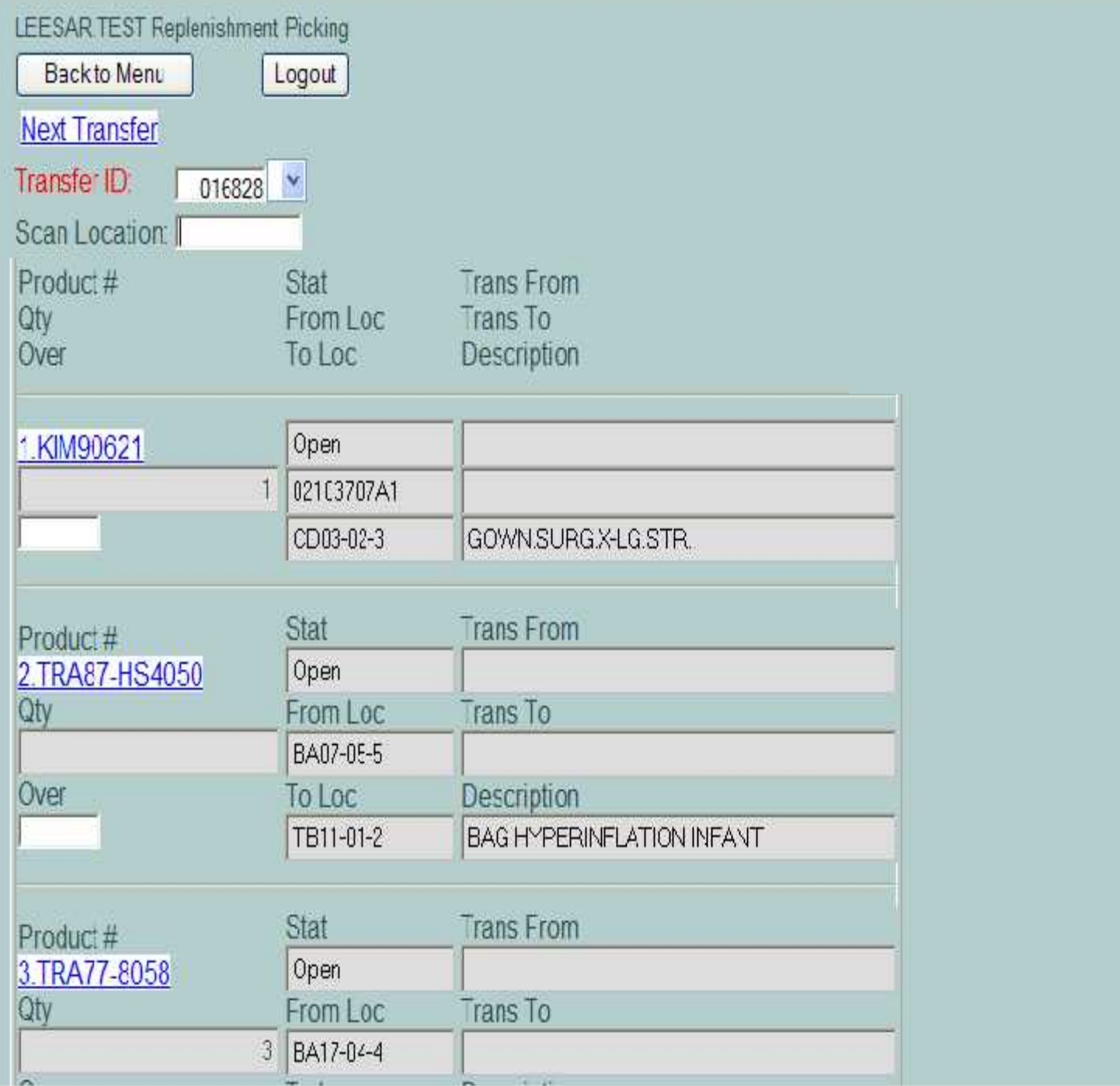

 $\overline{\phantom{0}}$ 

Y

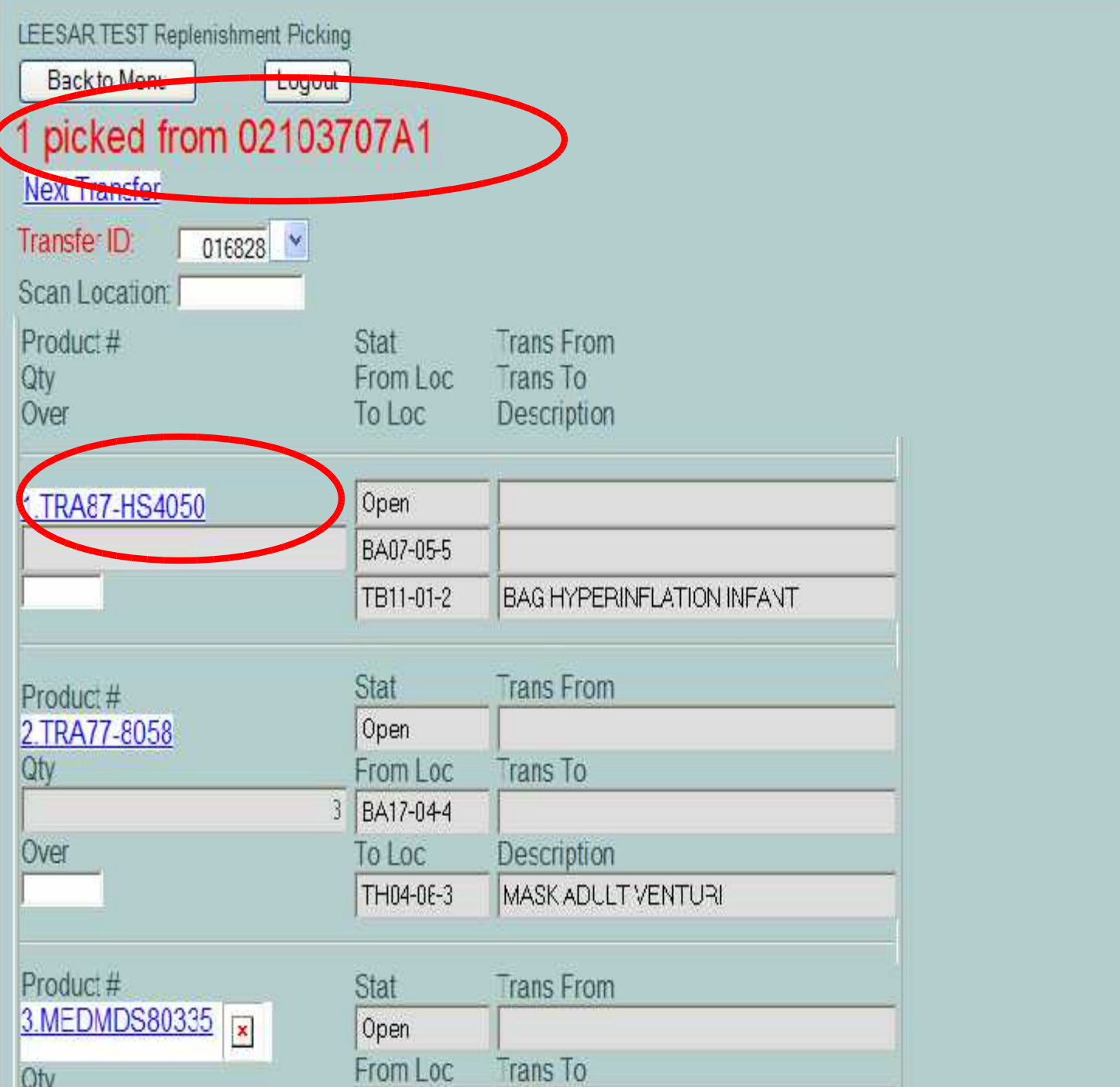

**V** 

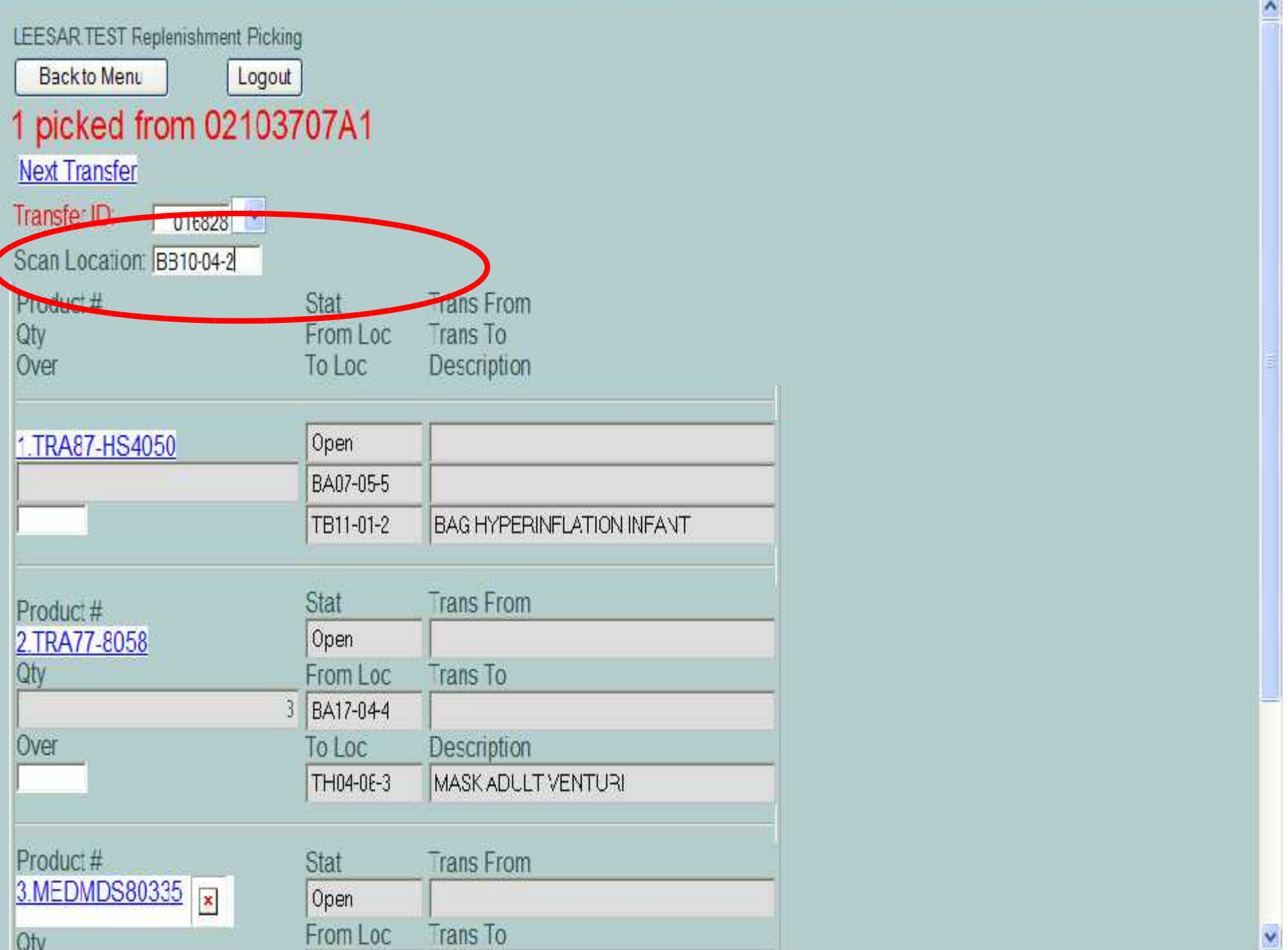

Y

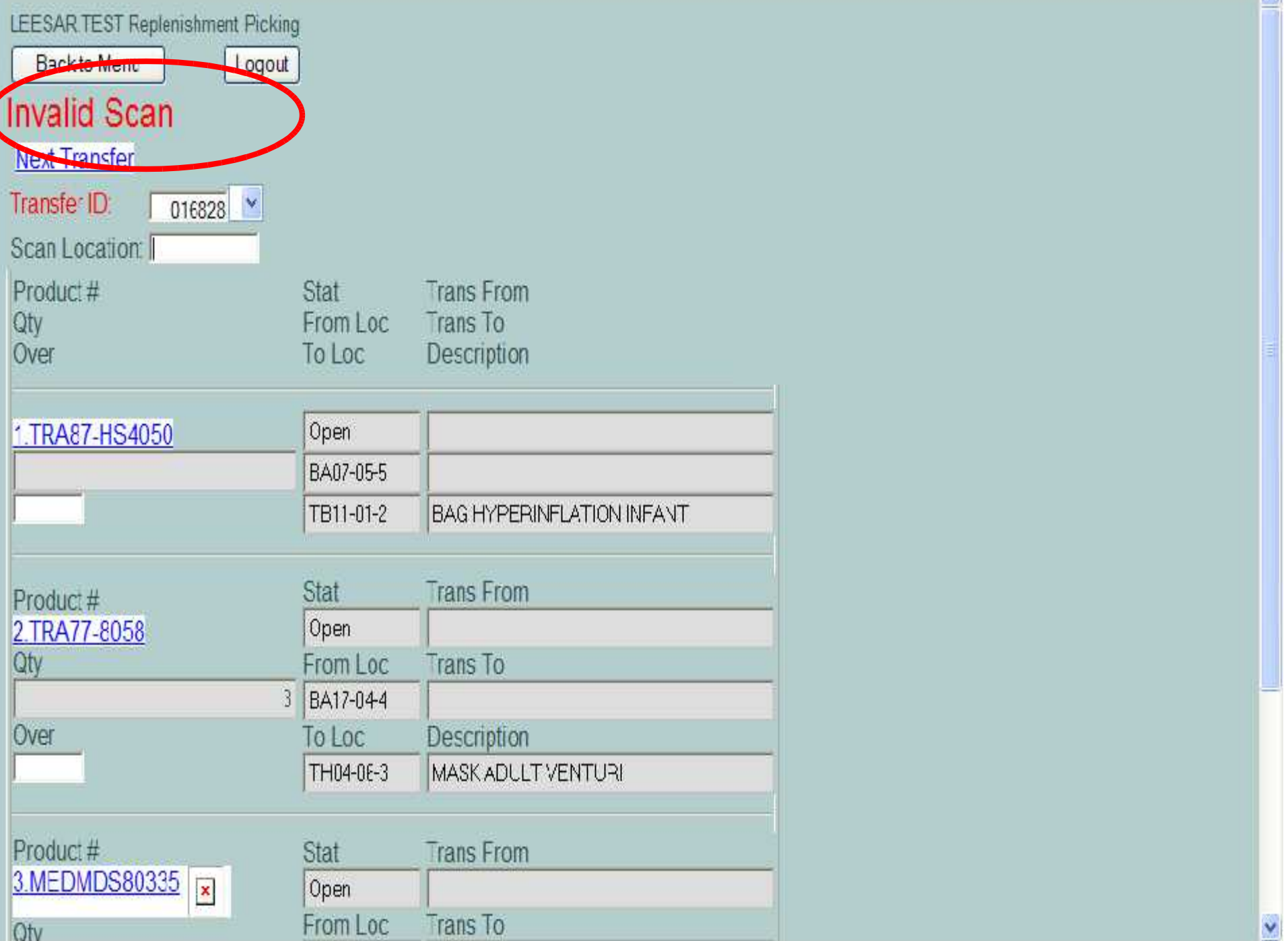

 $\vert \textbf{v} \vert$ 

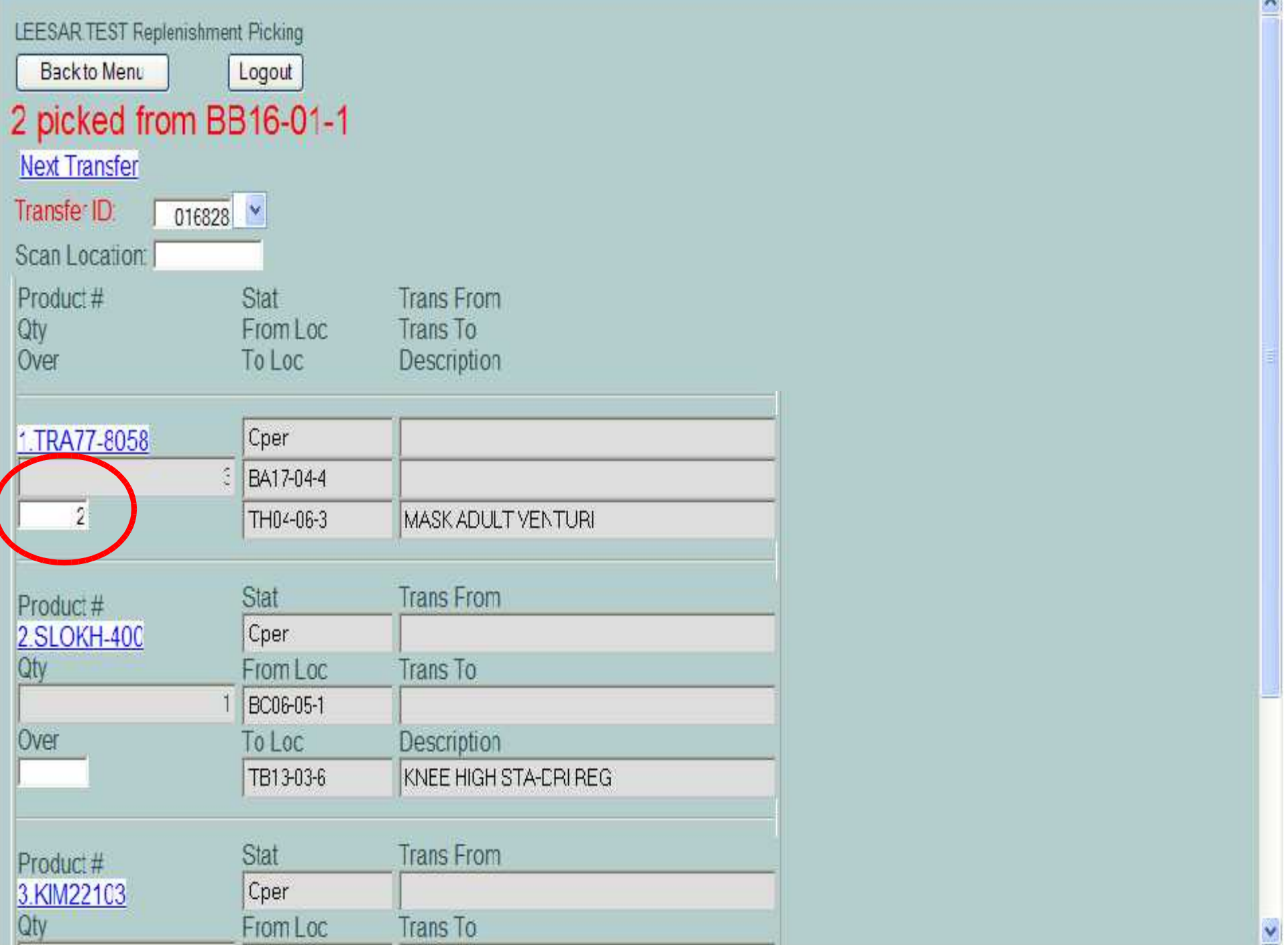

Y

 $\triangle$ 

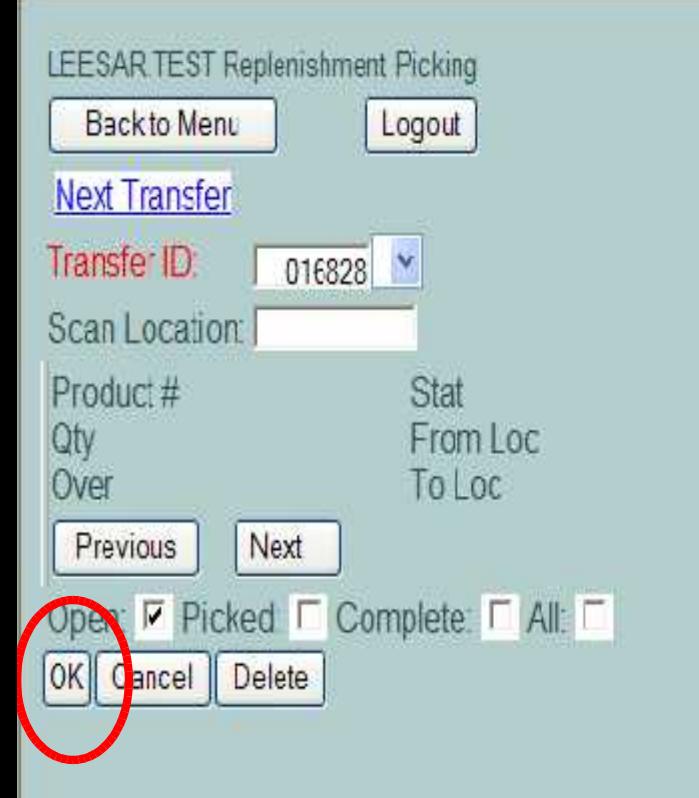

Trans From Trans To Description

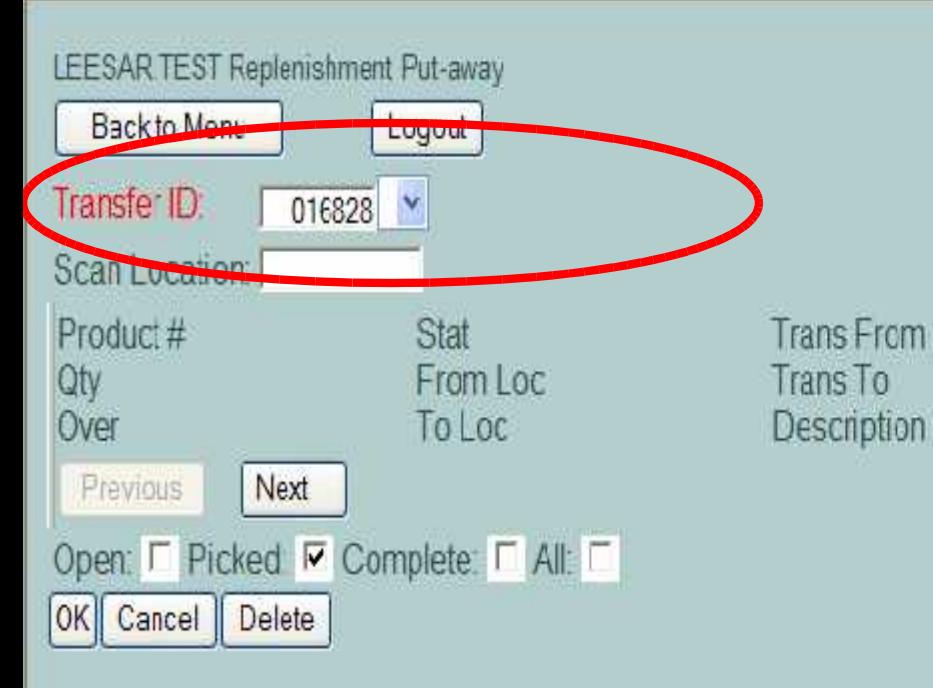

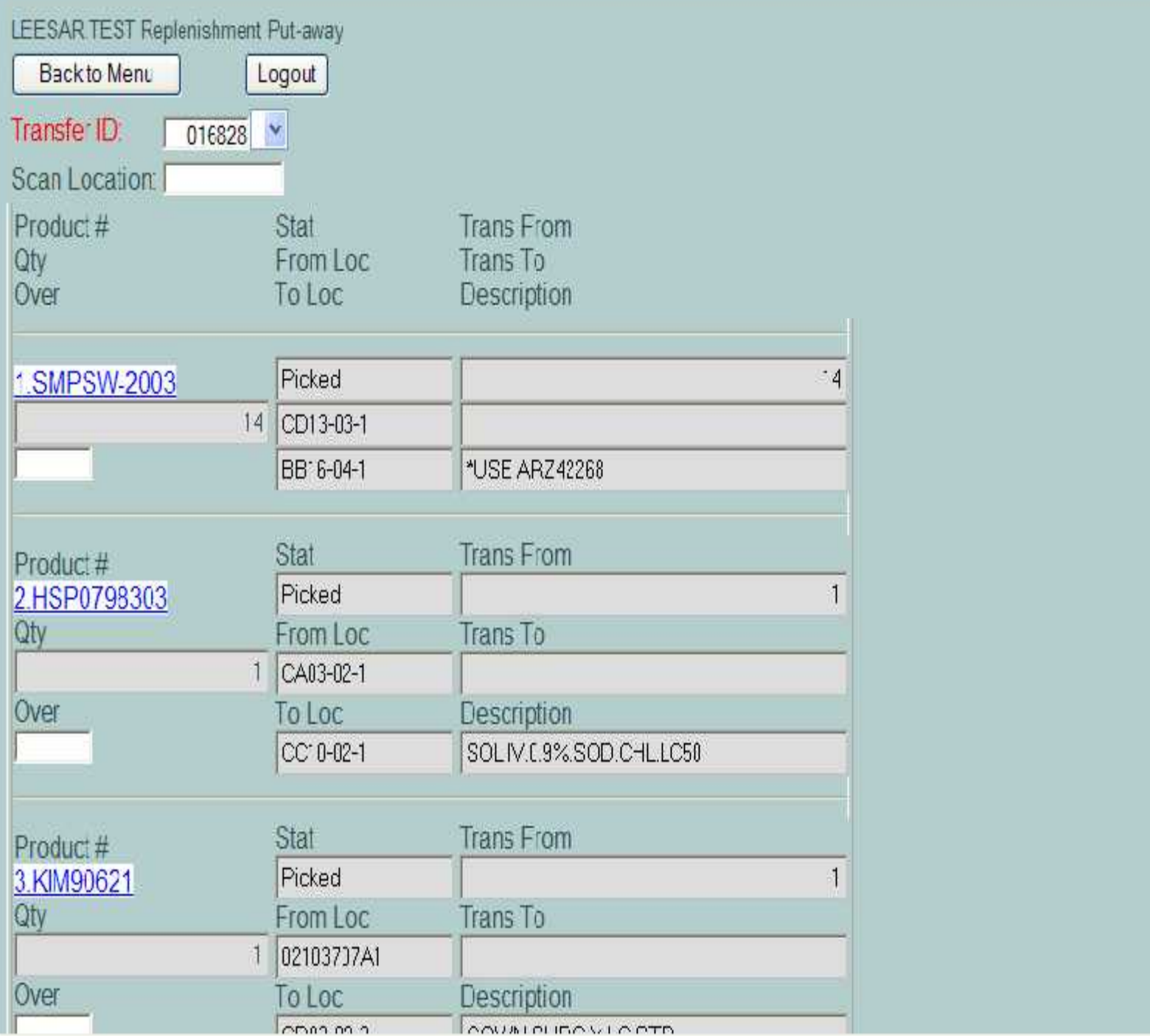

Y

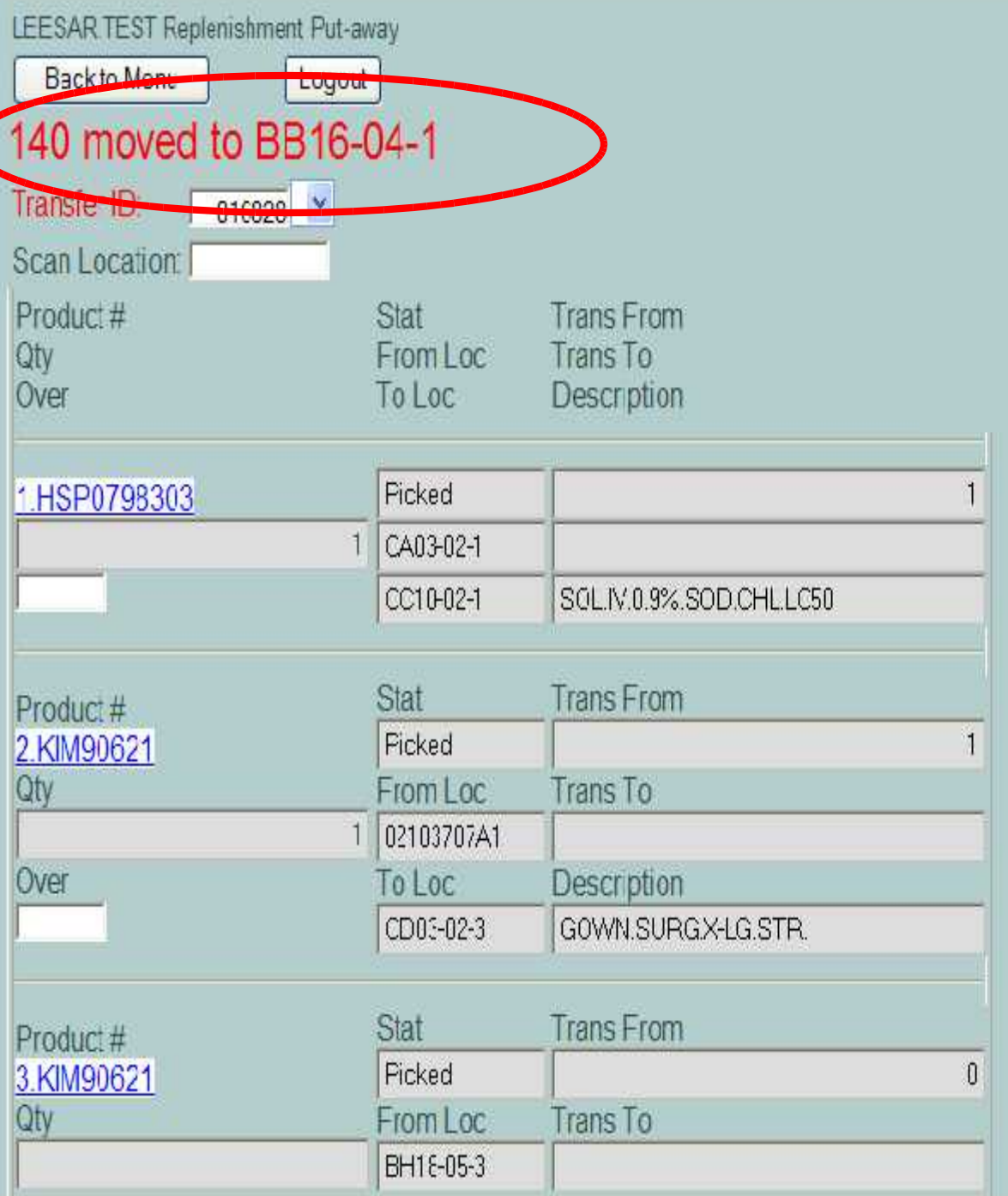

 $\overline{\phantom{0}}$ 

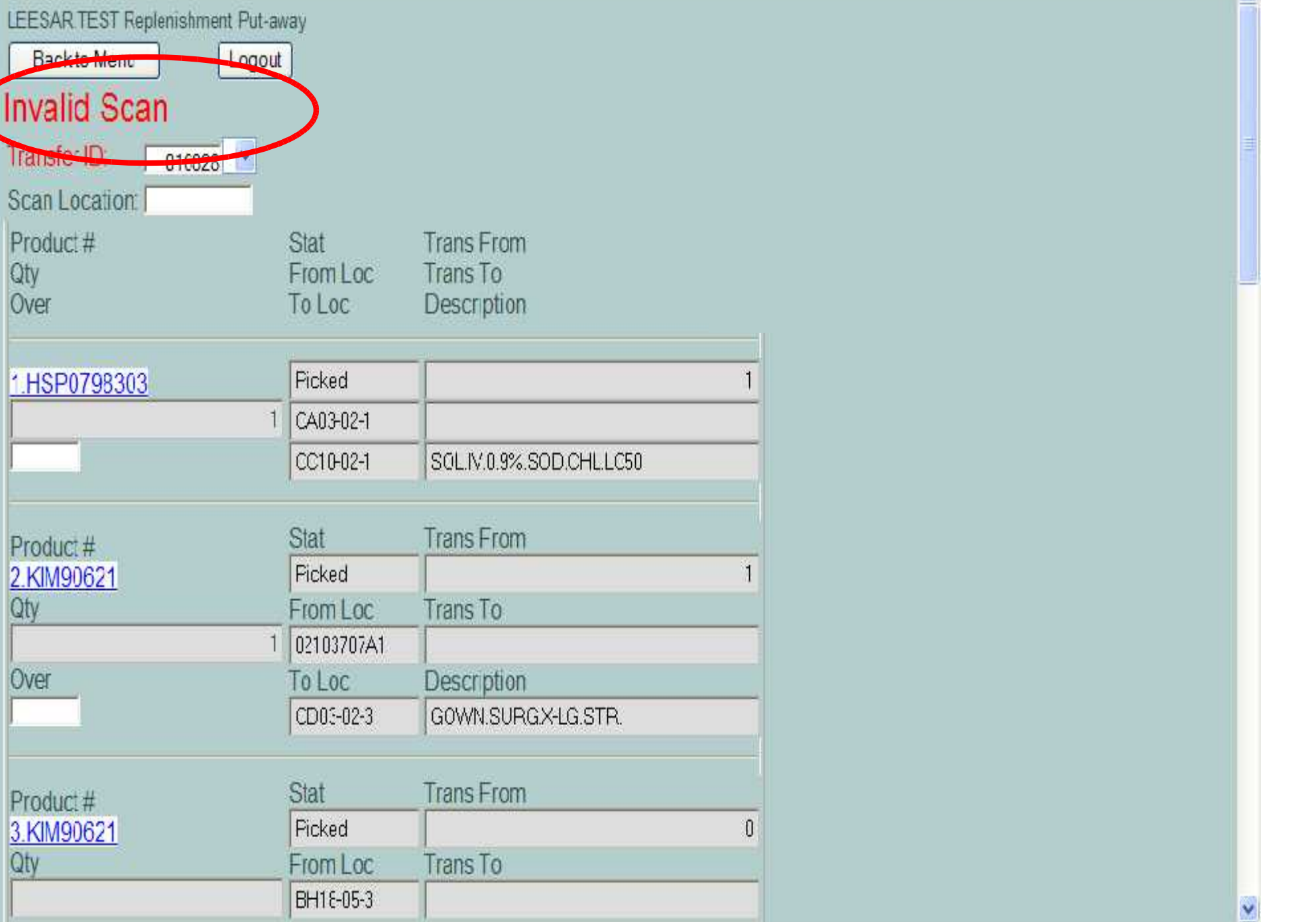

Y

 $\triangle$ 

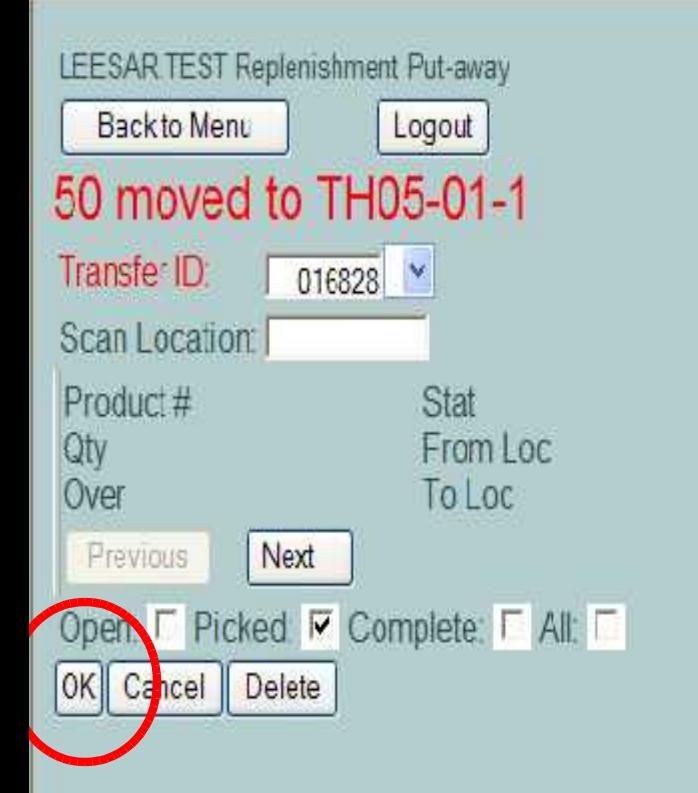

**TransFrom** Trans To Description

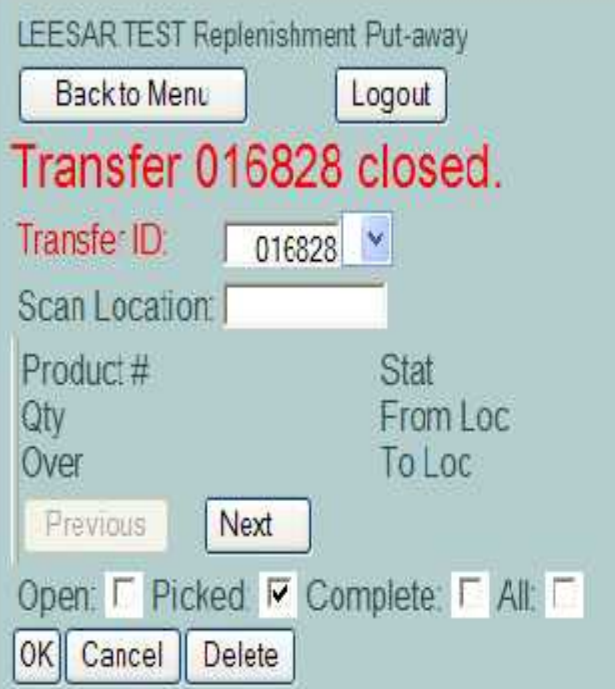

Trans From Trans To<br>Description

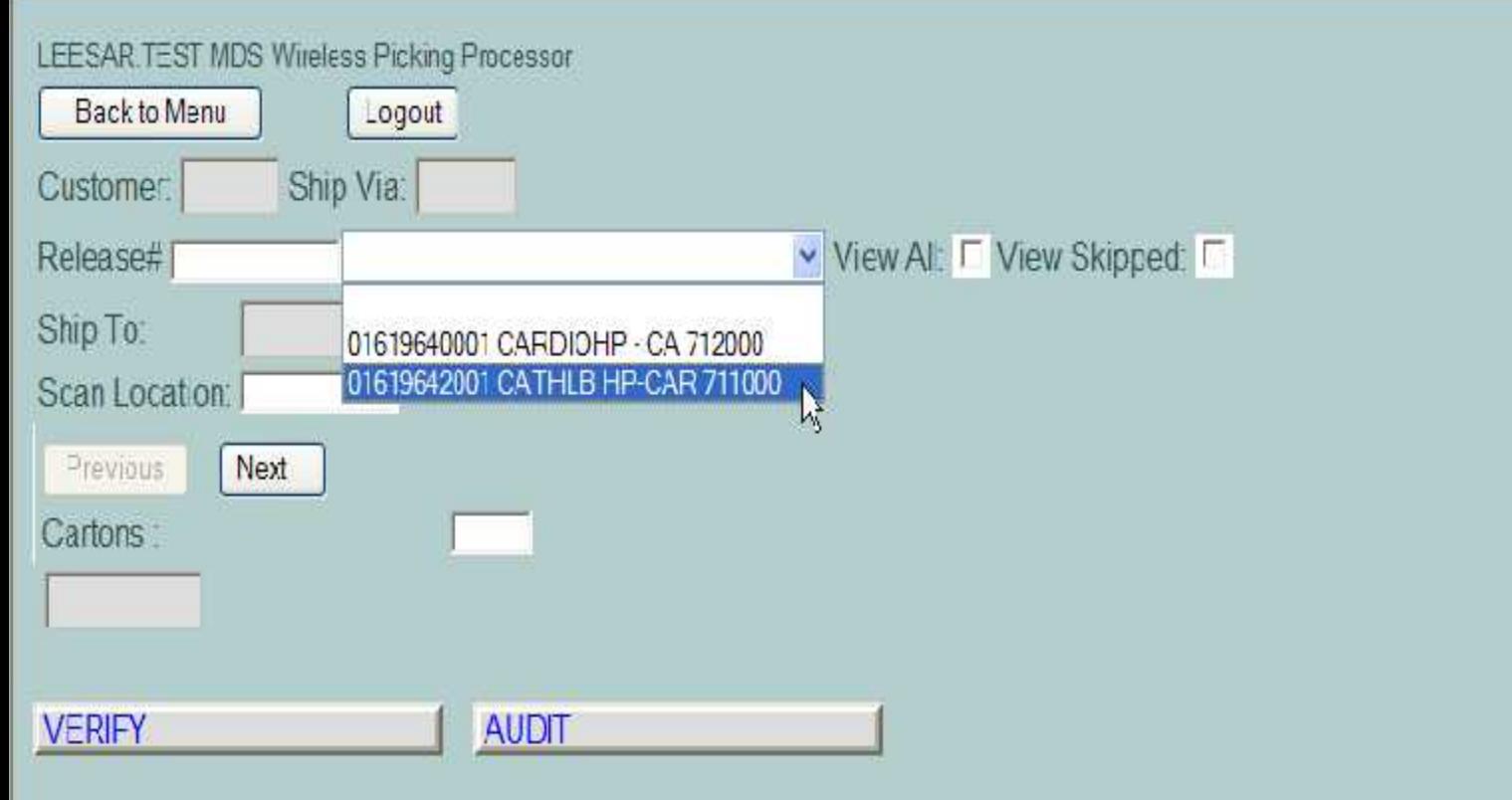

ñ

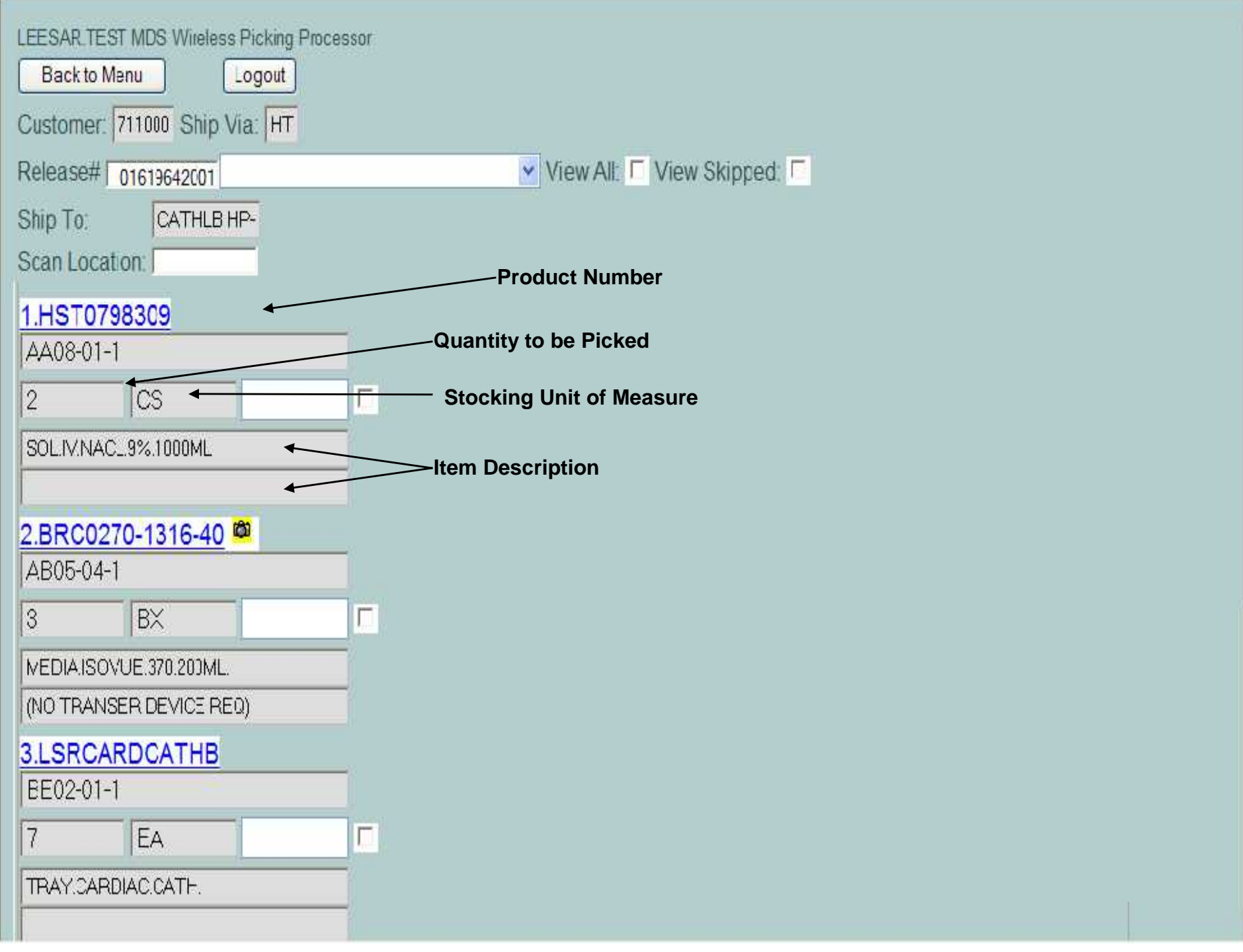

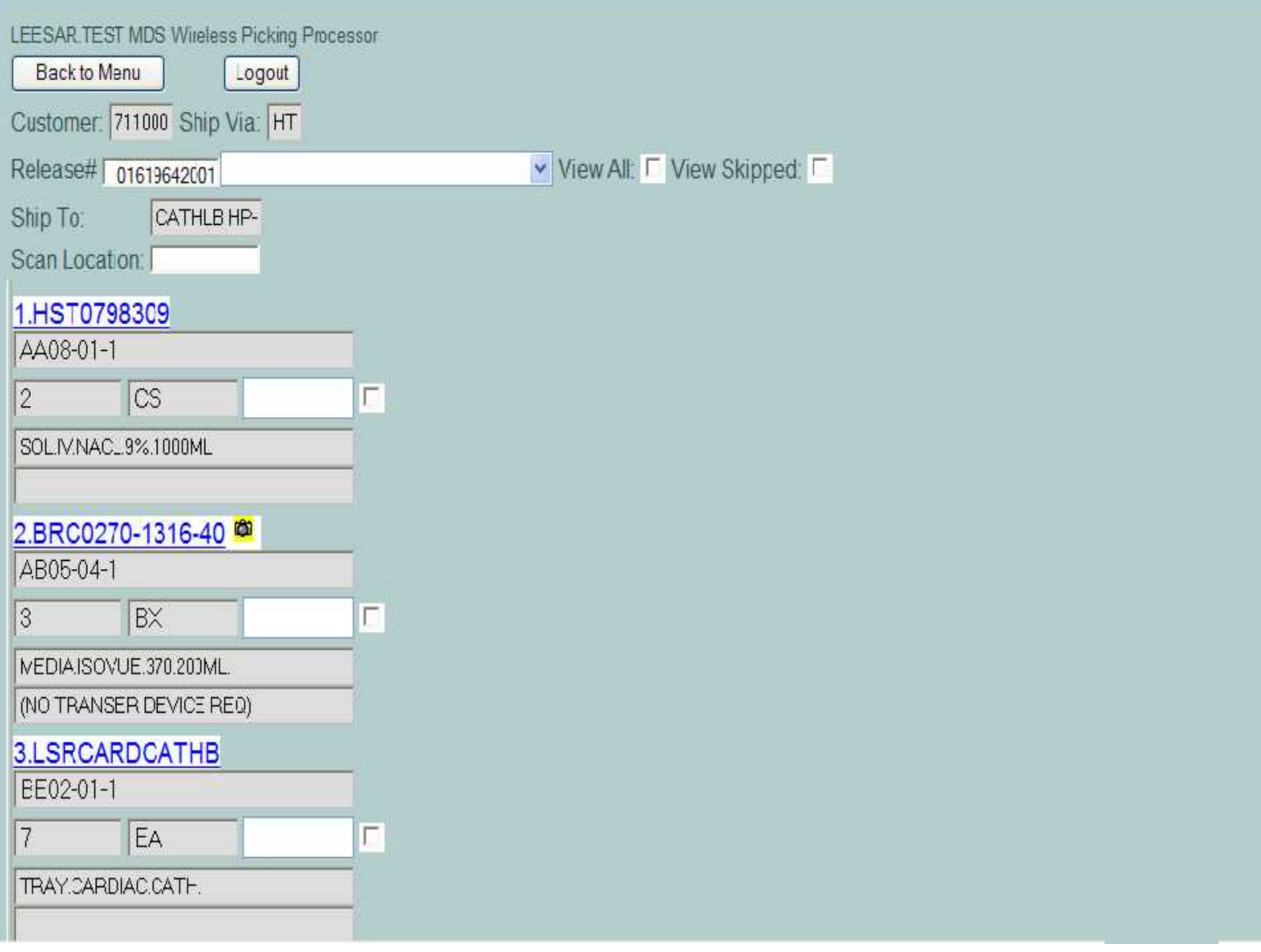

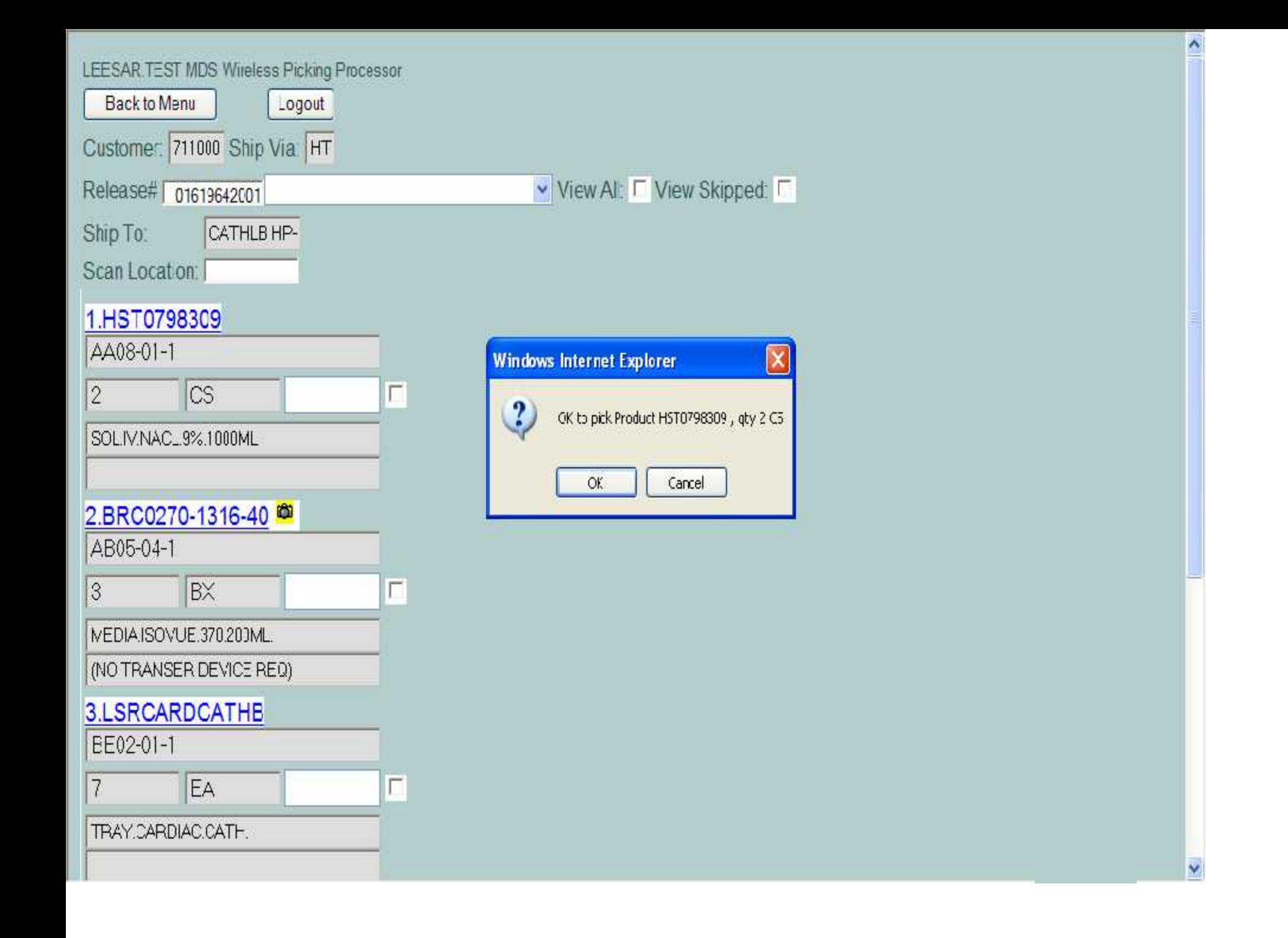

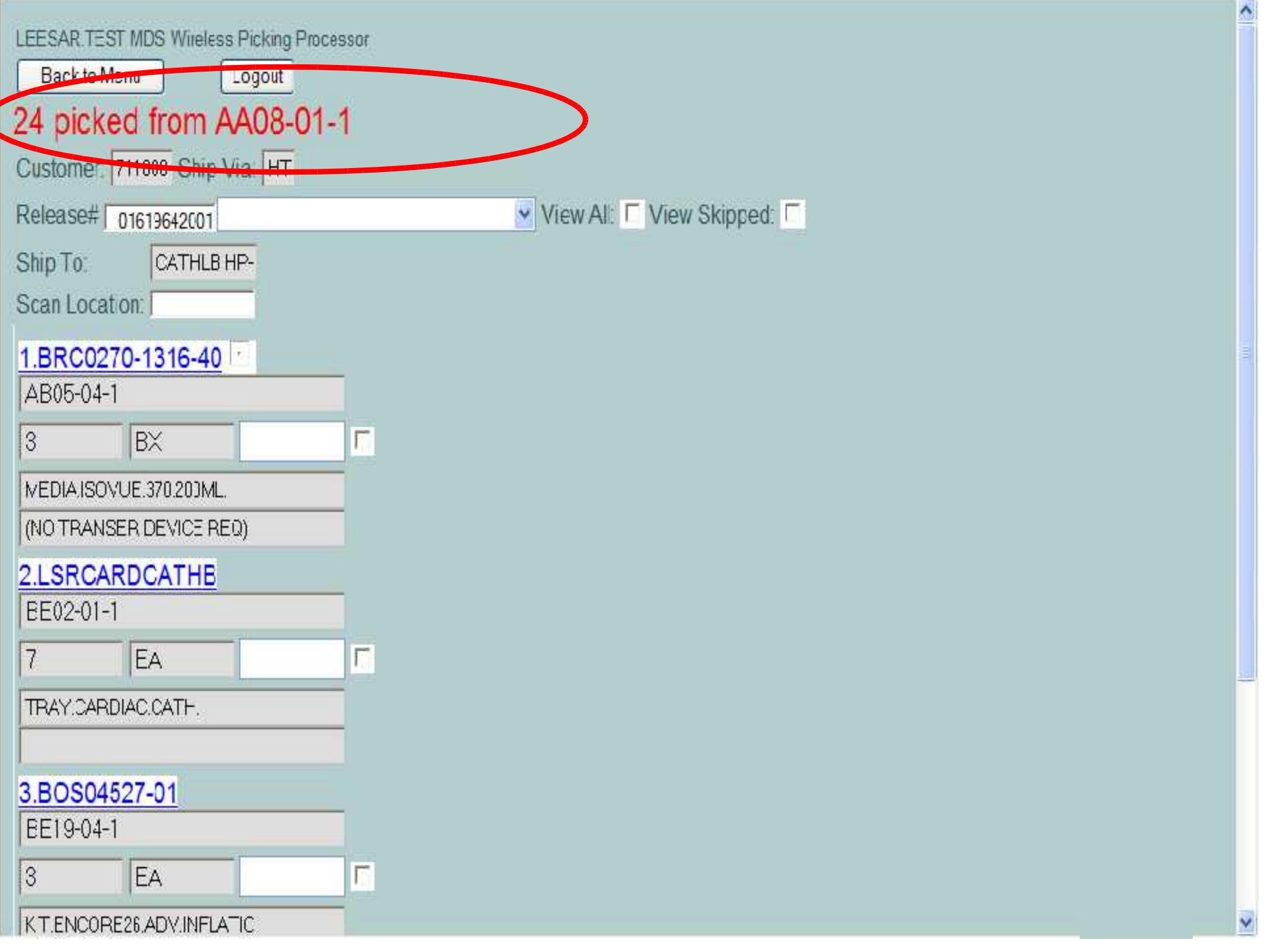

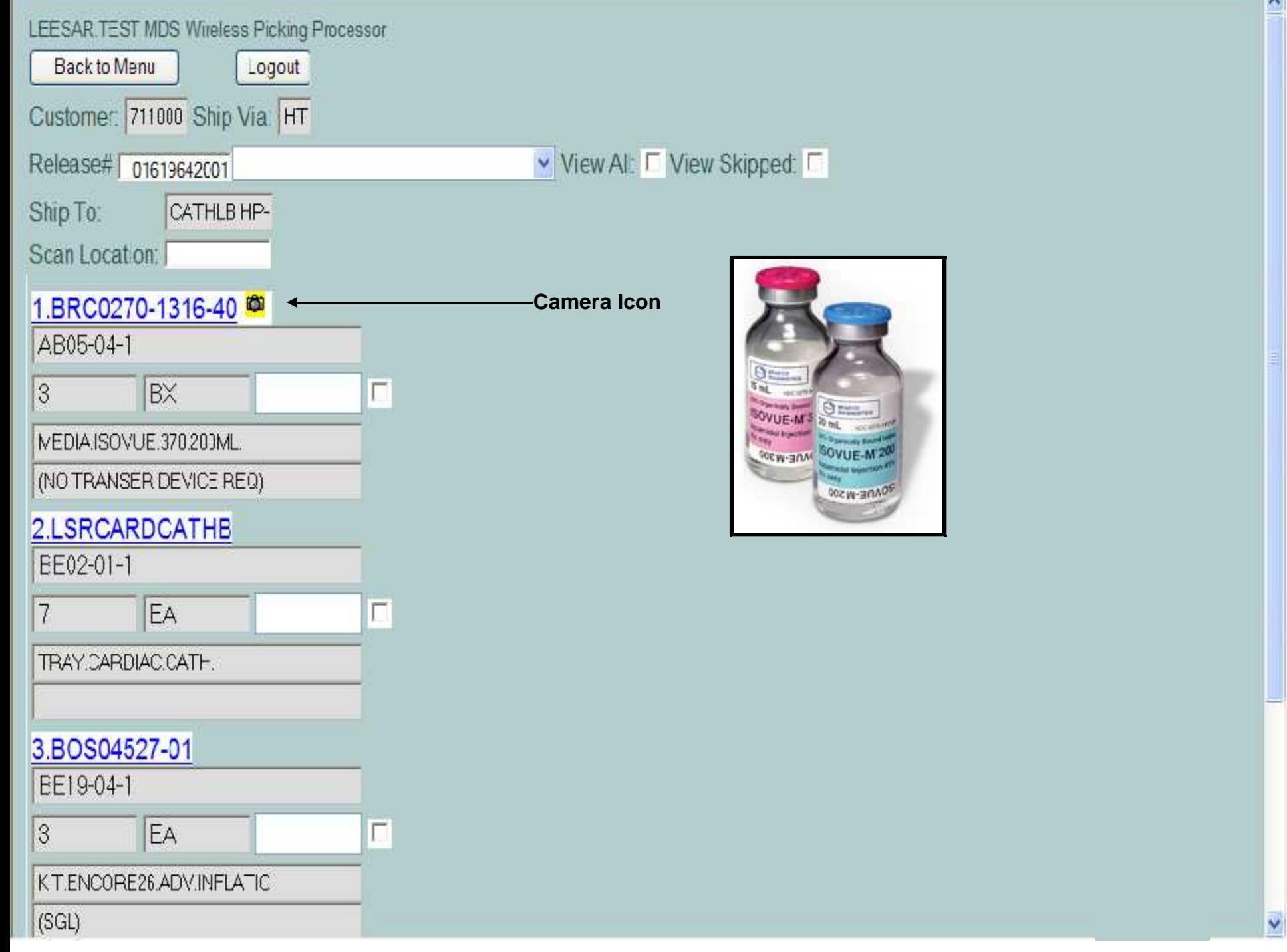

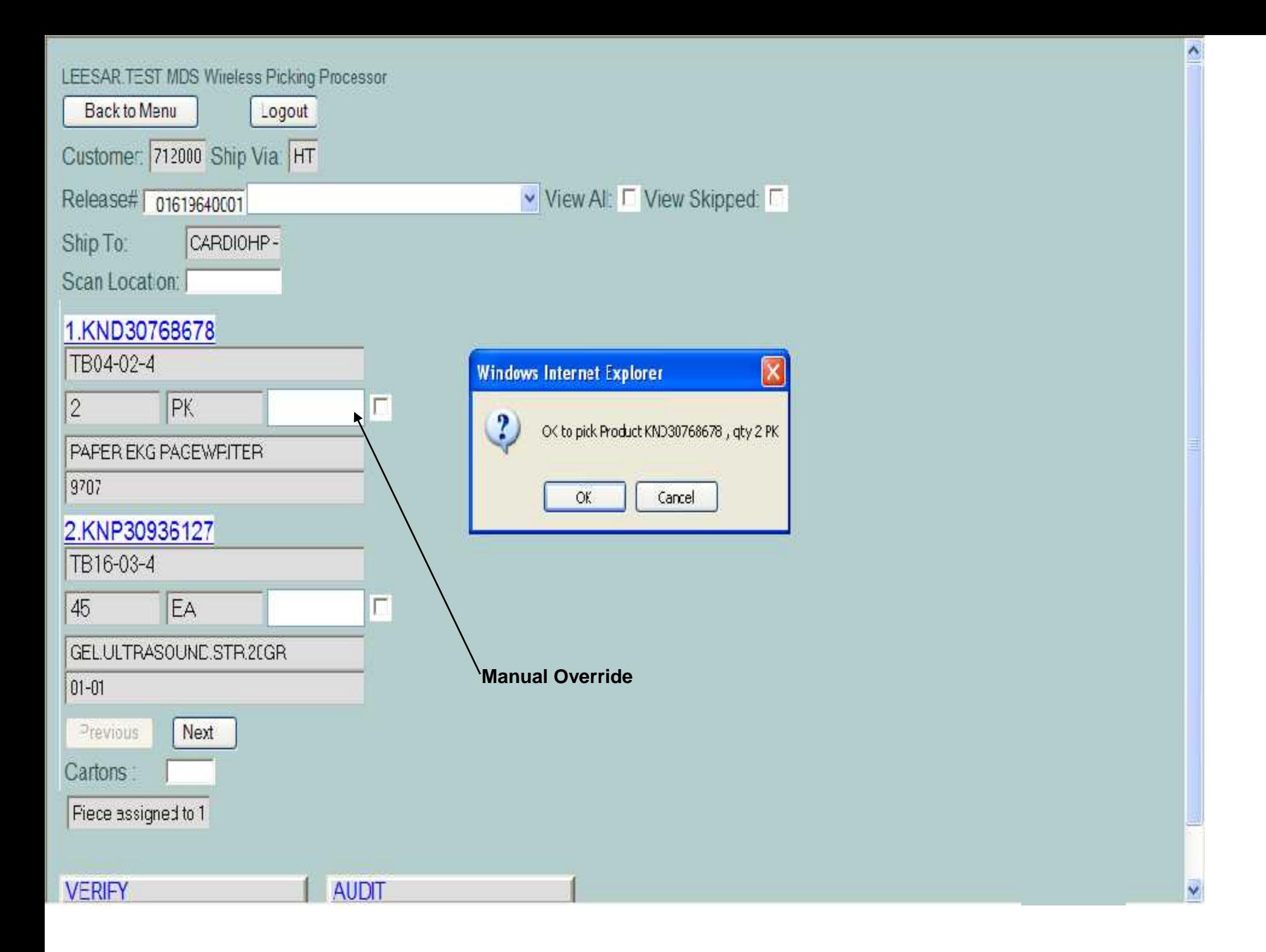

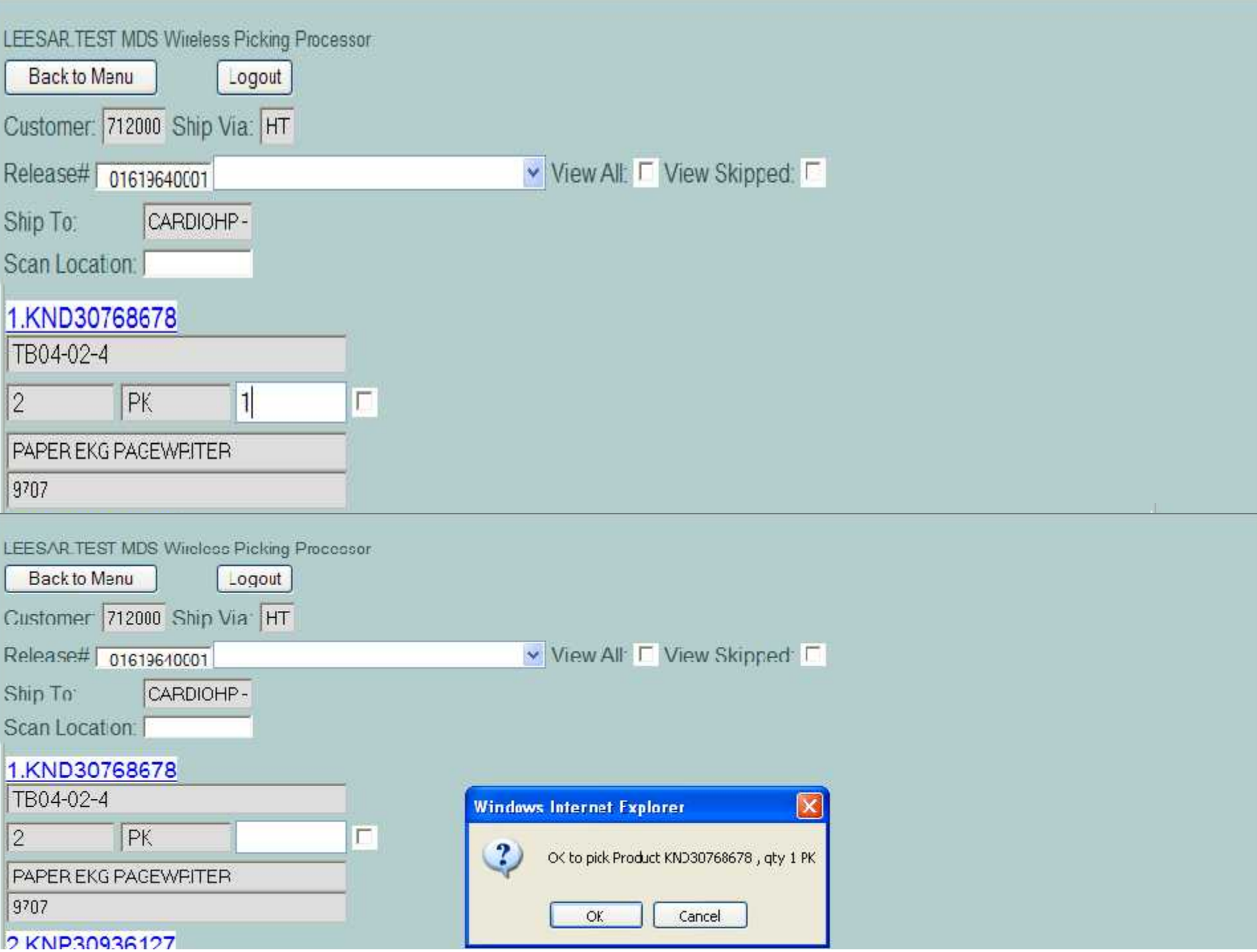

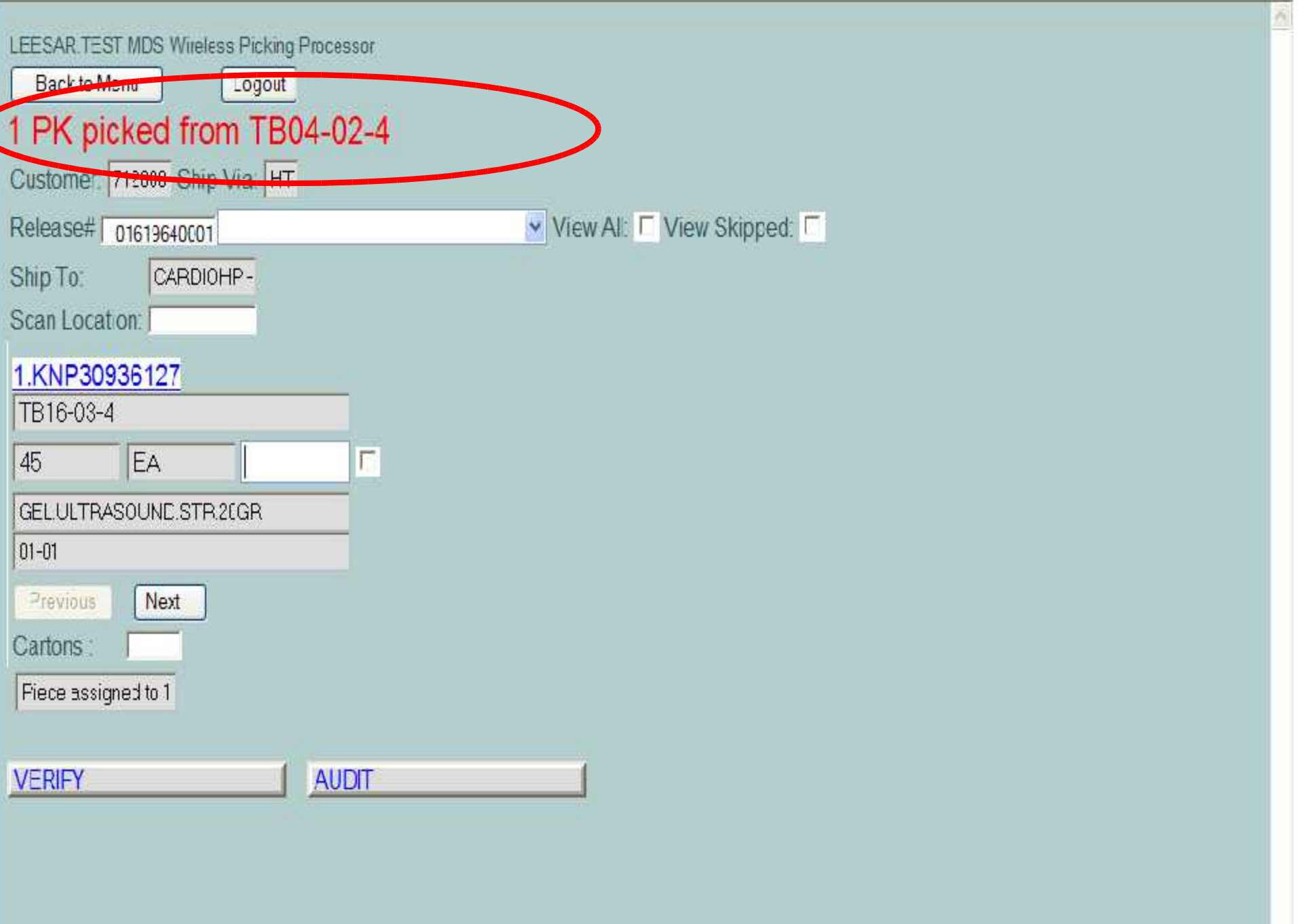

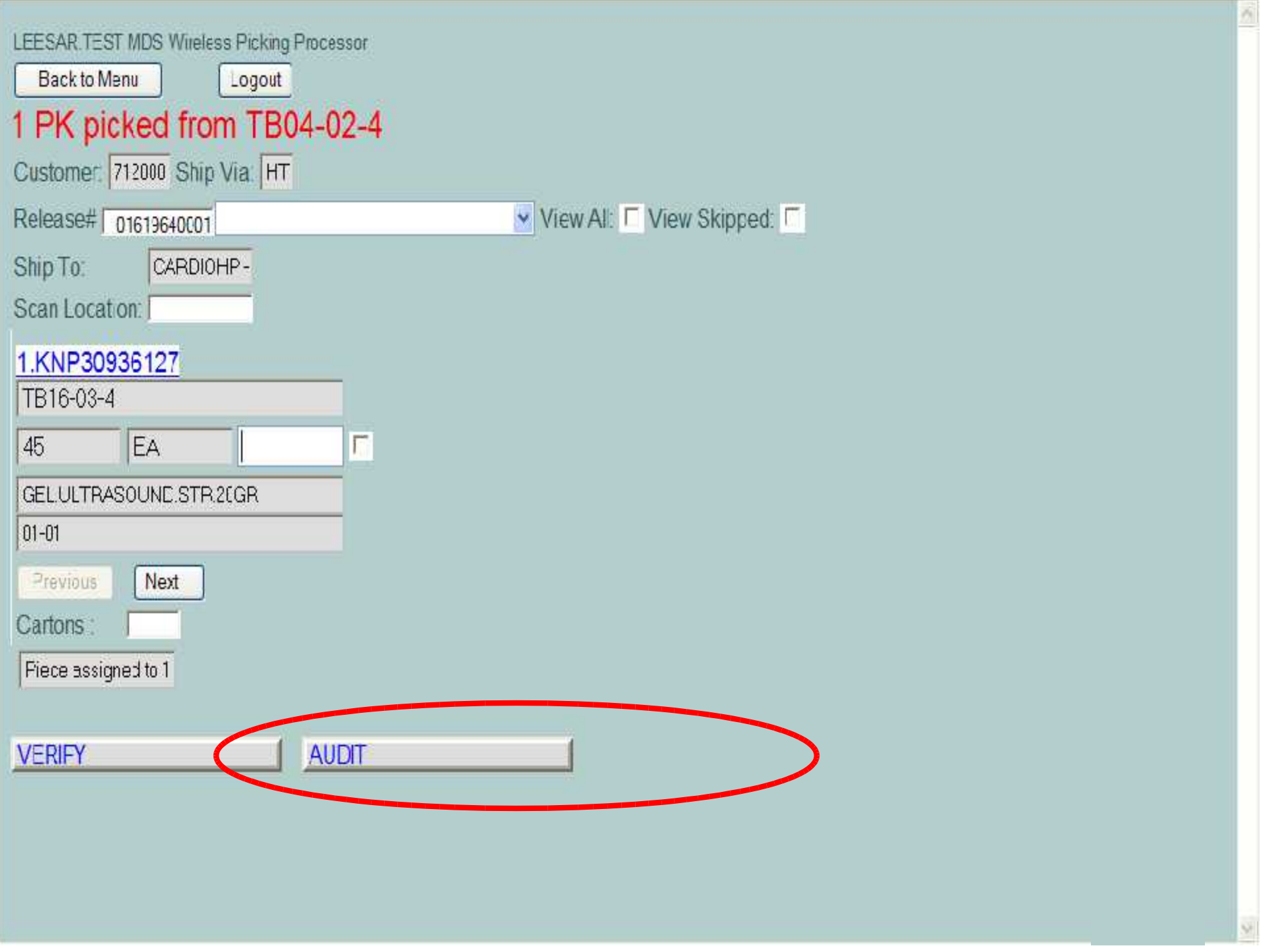

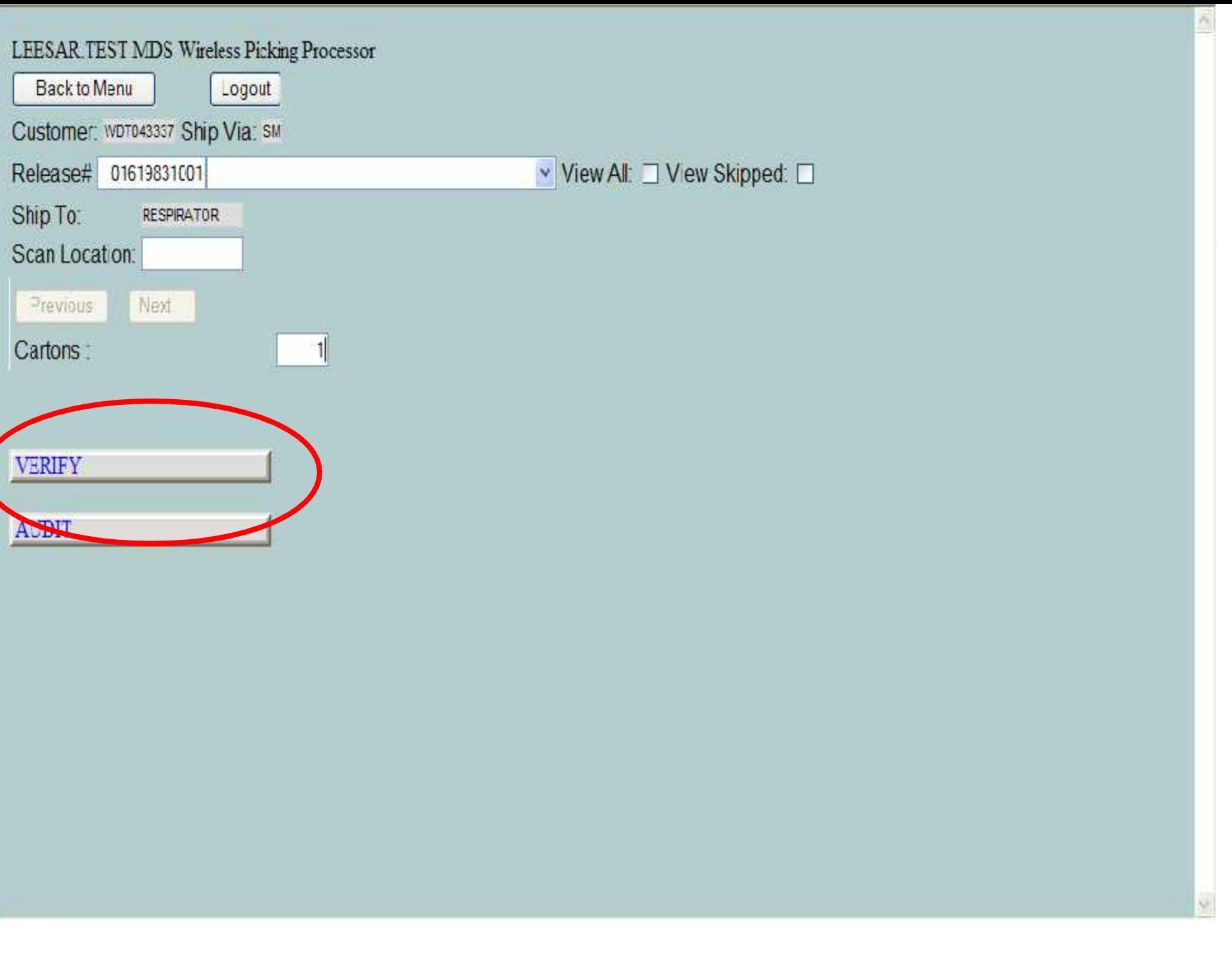

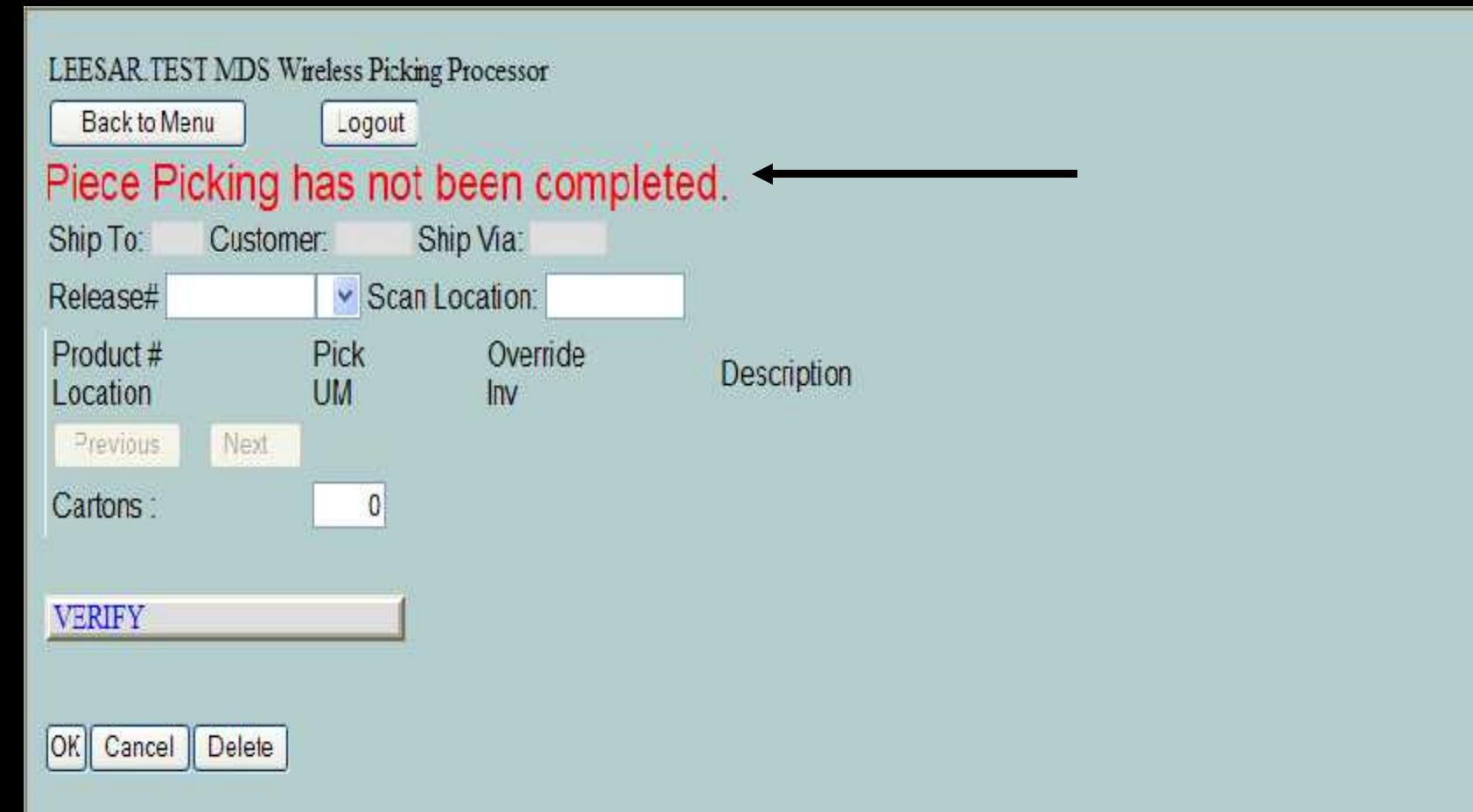

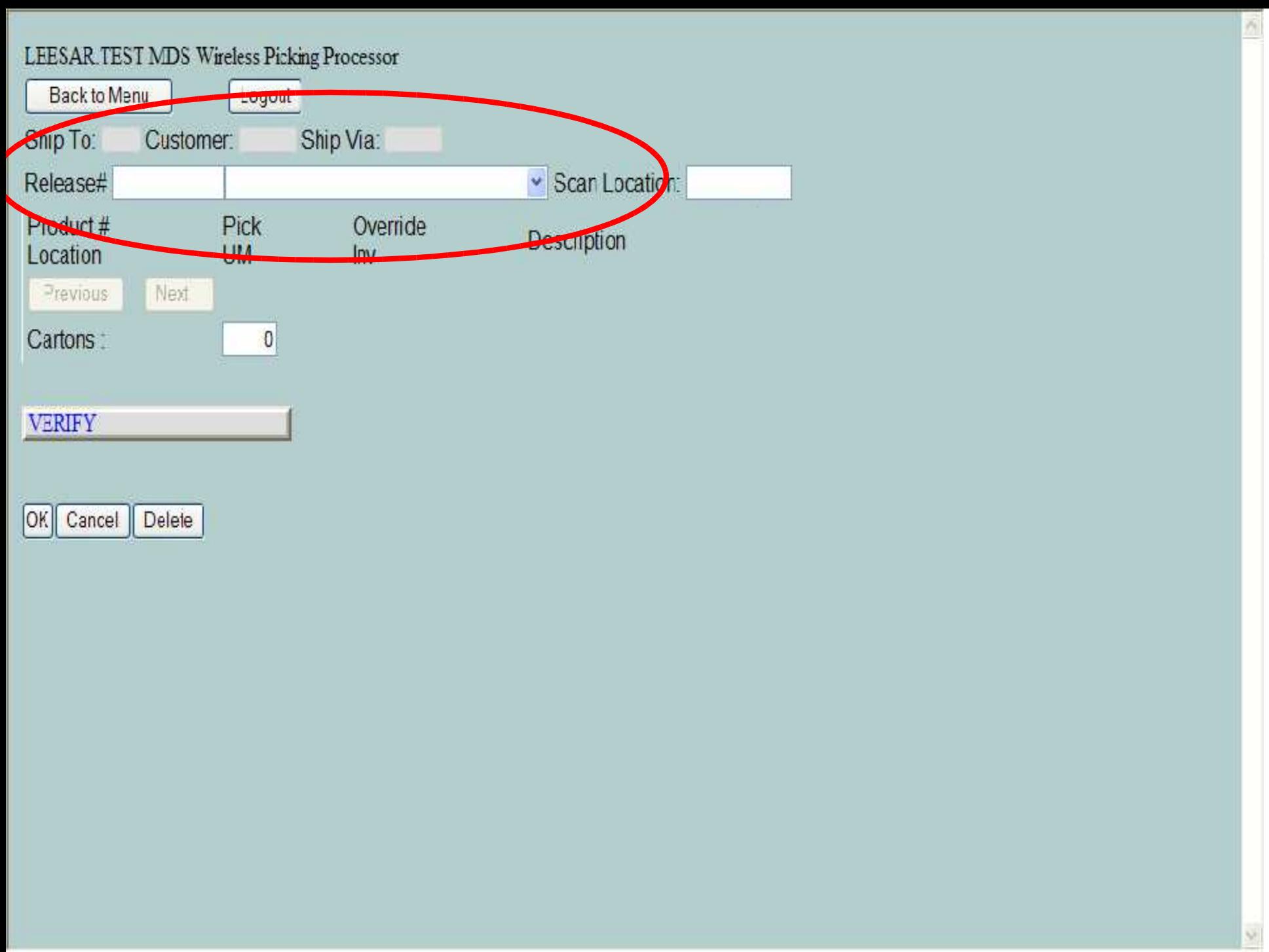

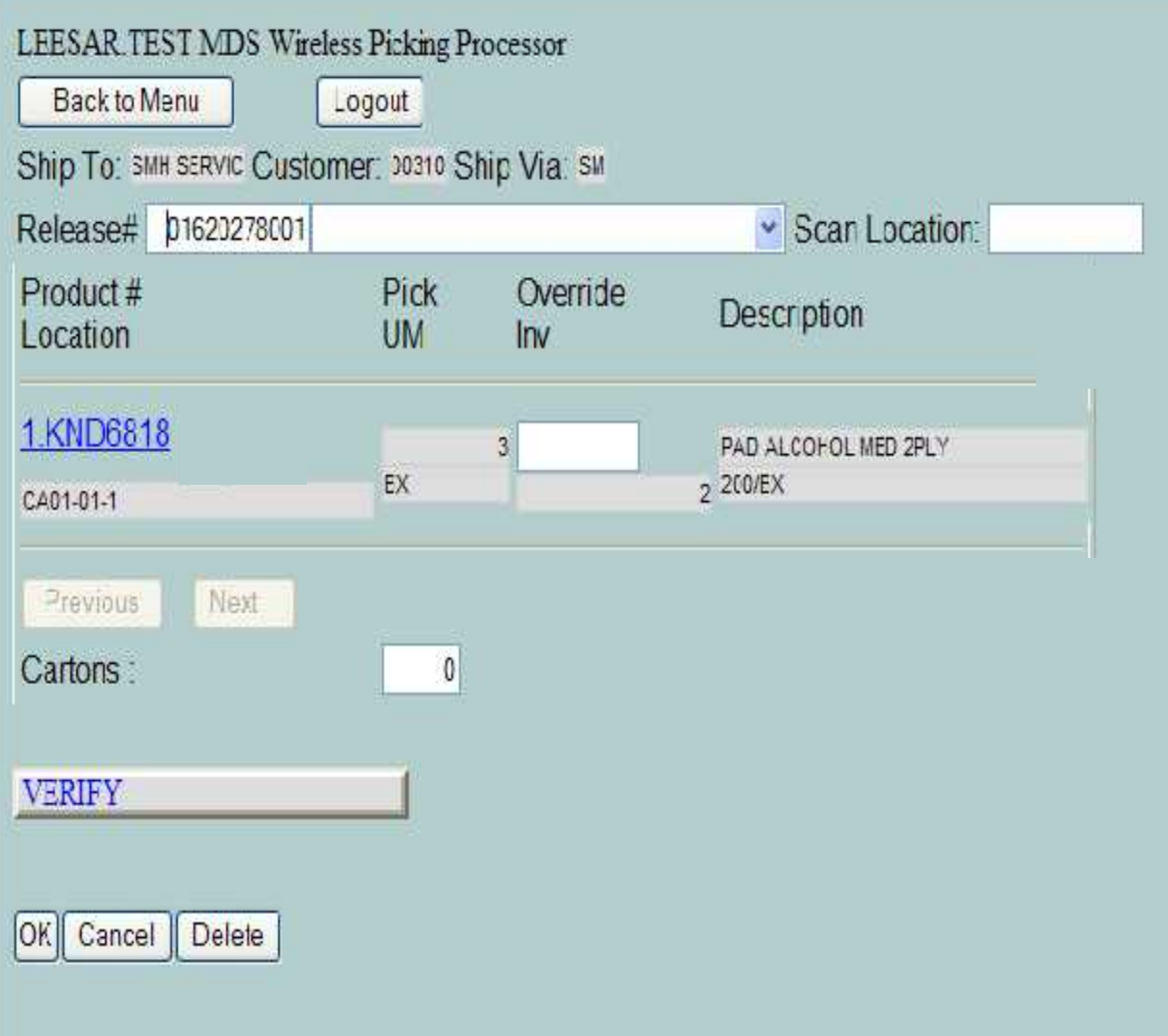

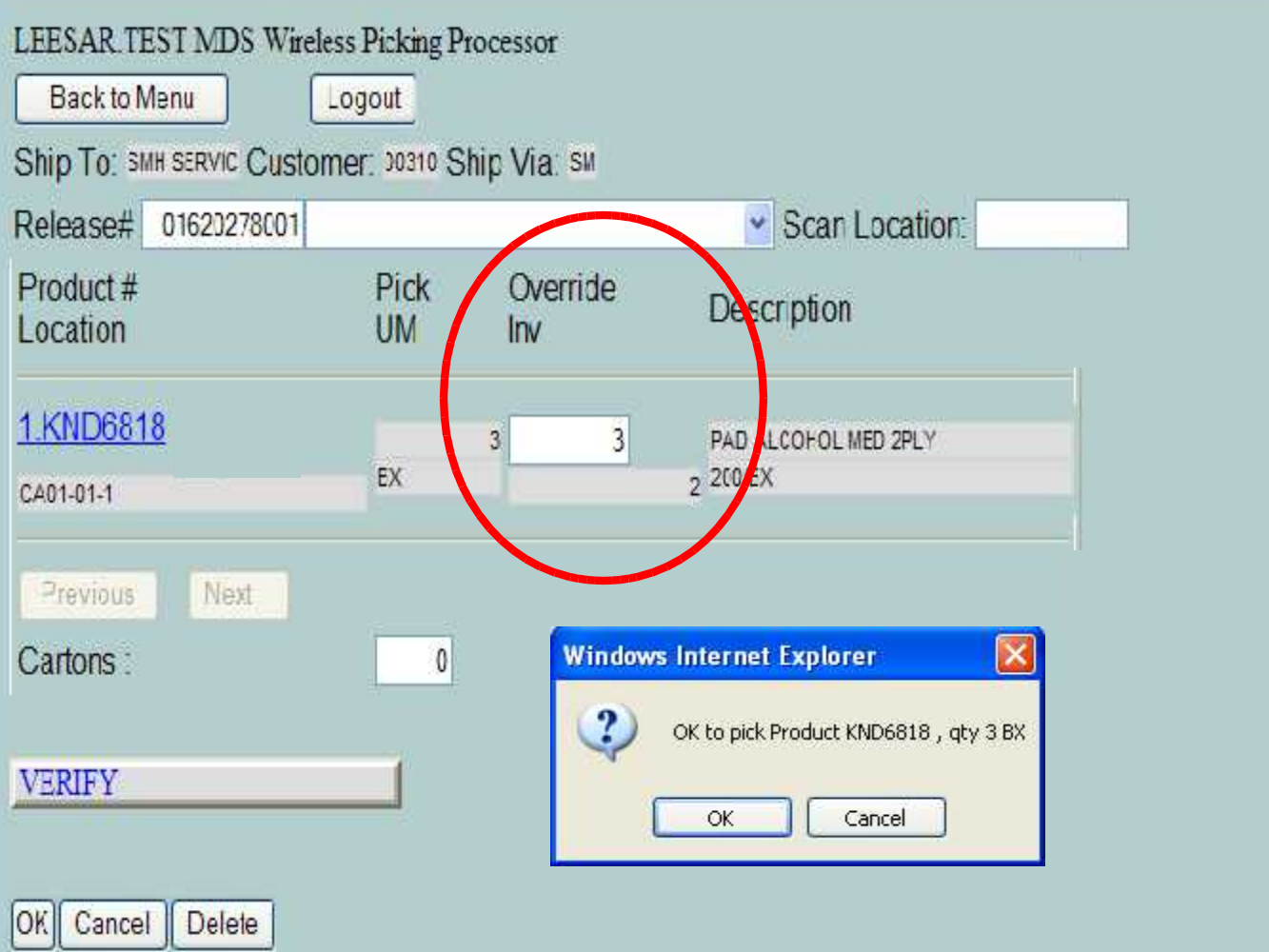

ÿ.

ň

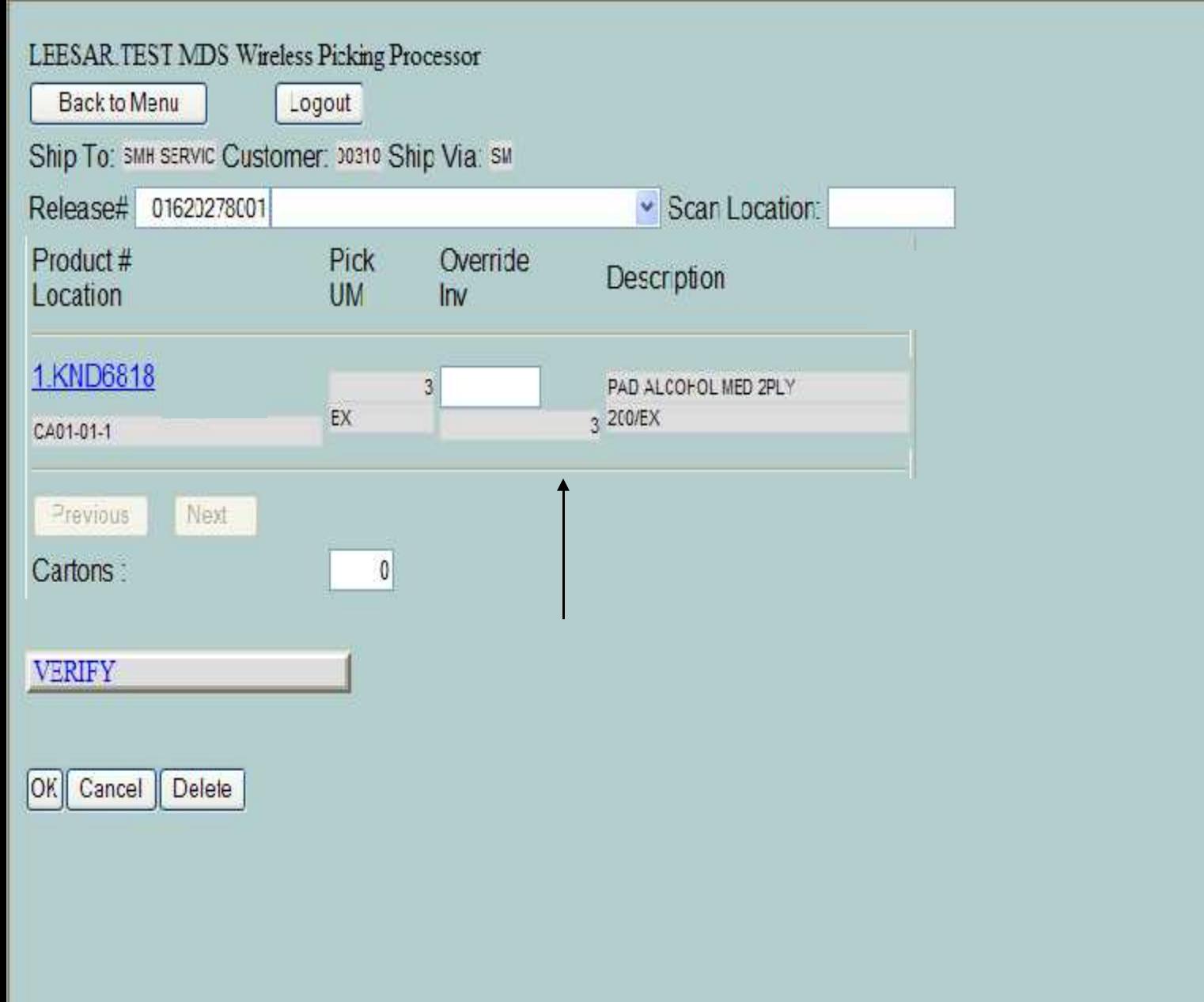

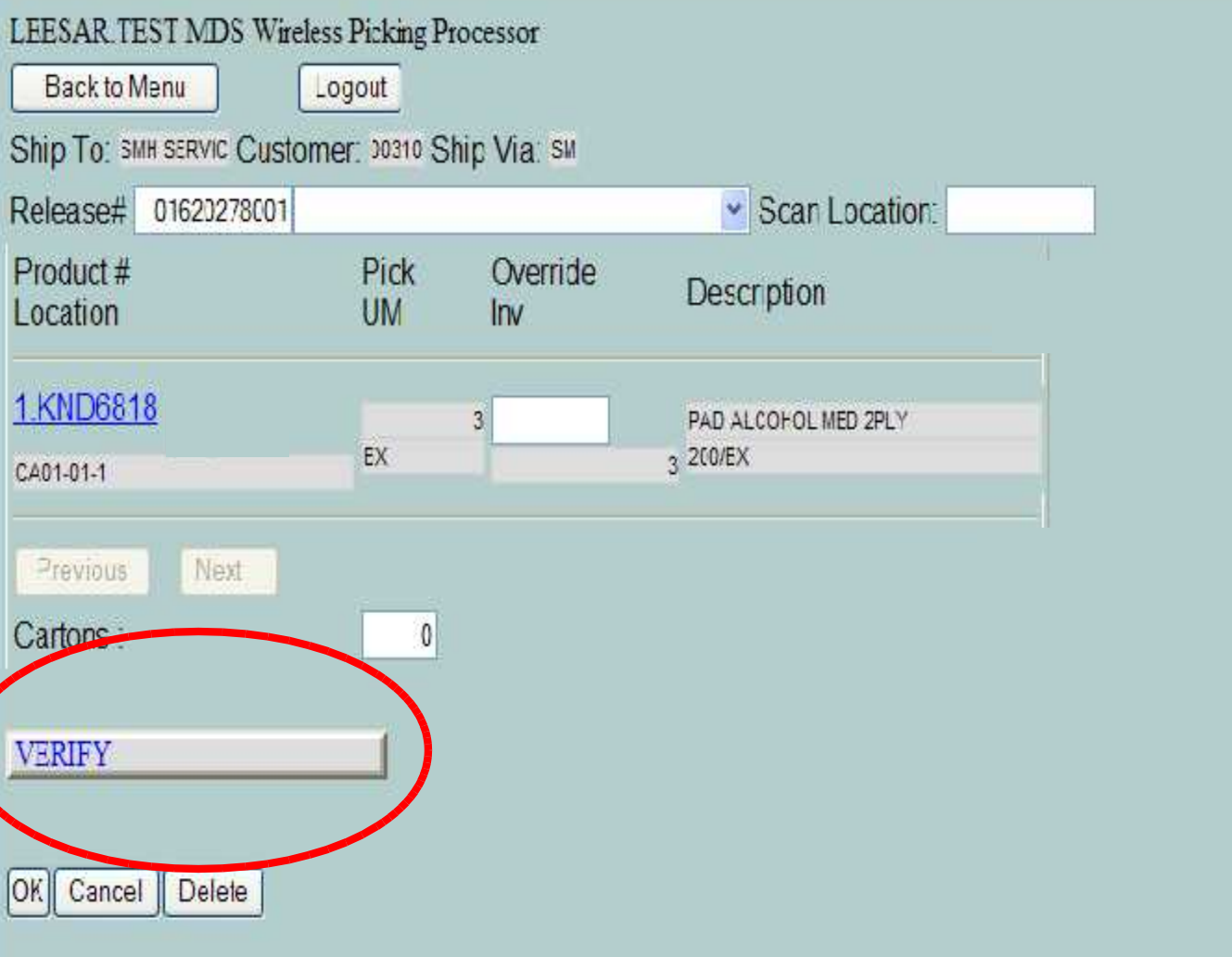

۸

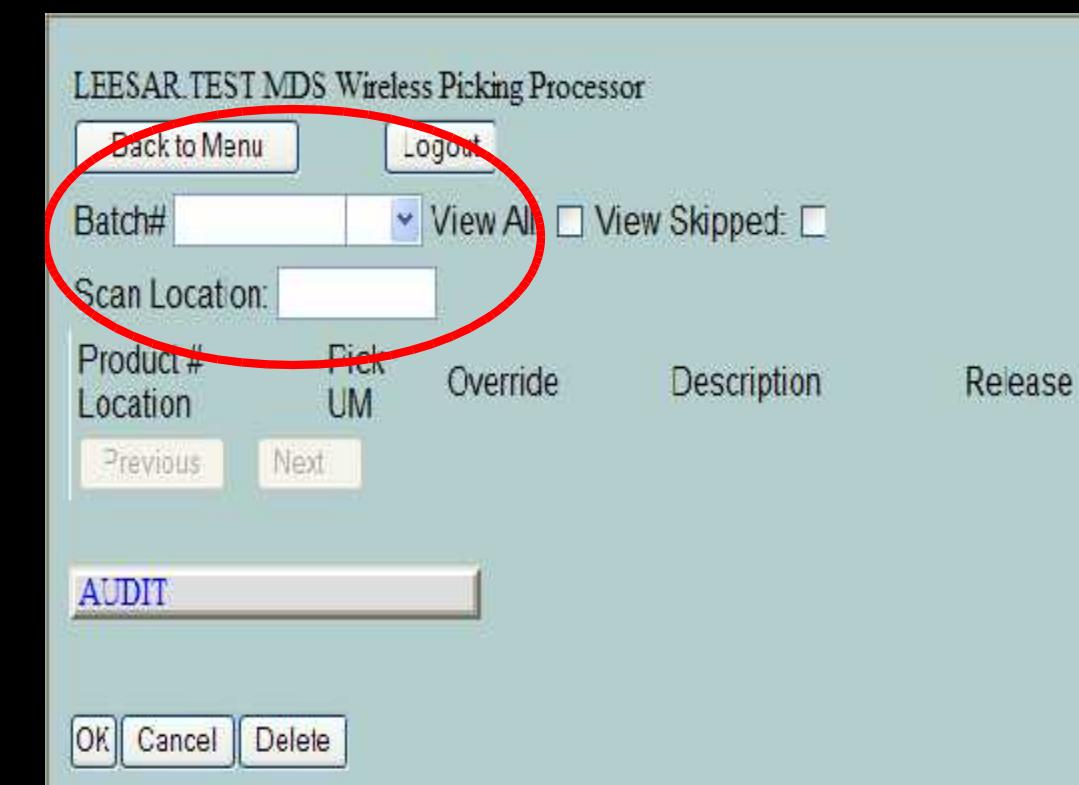

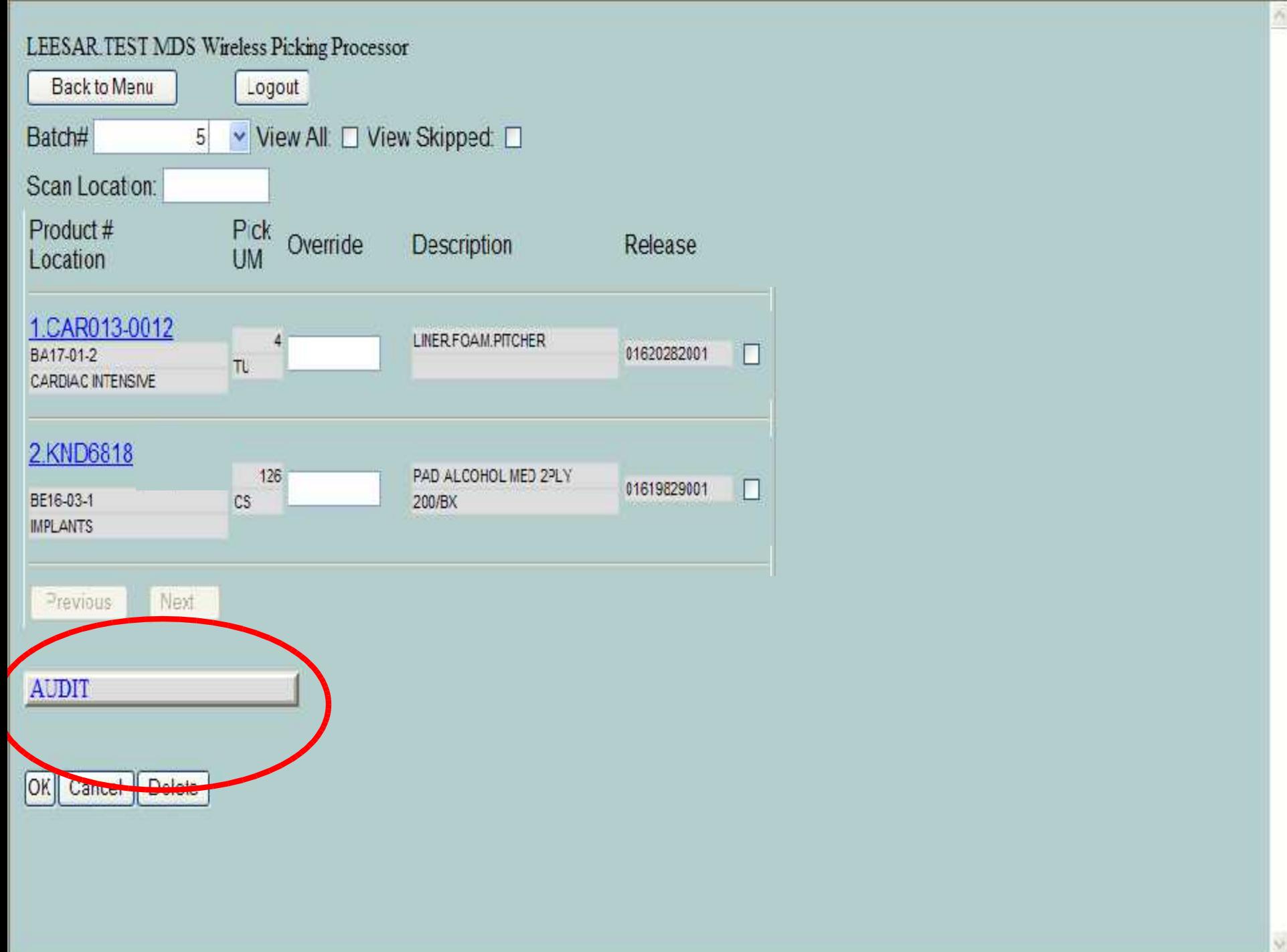

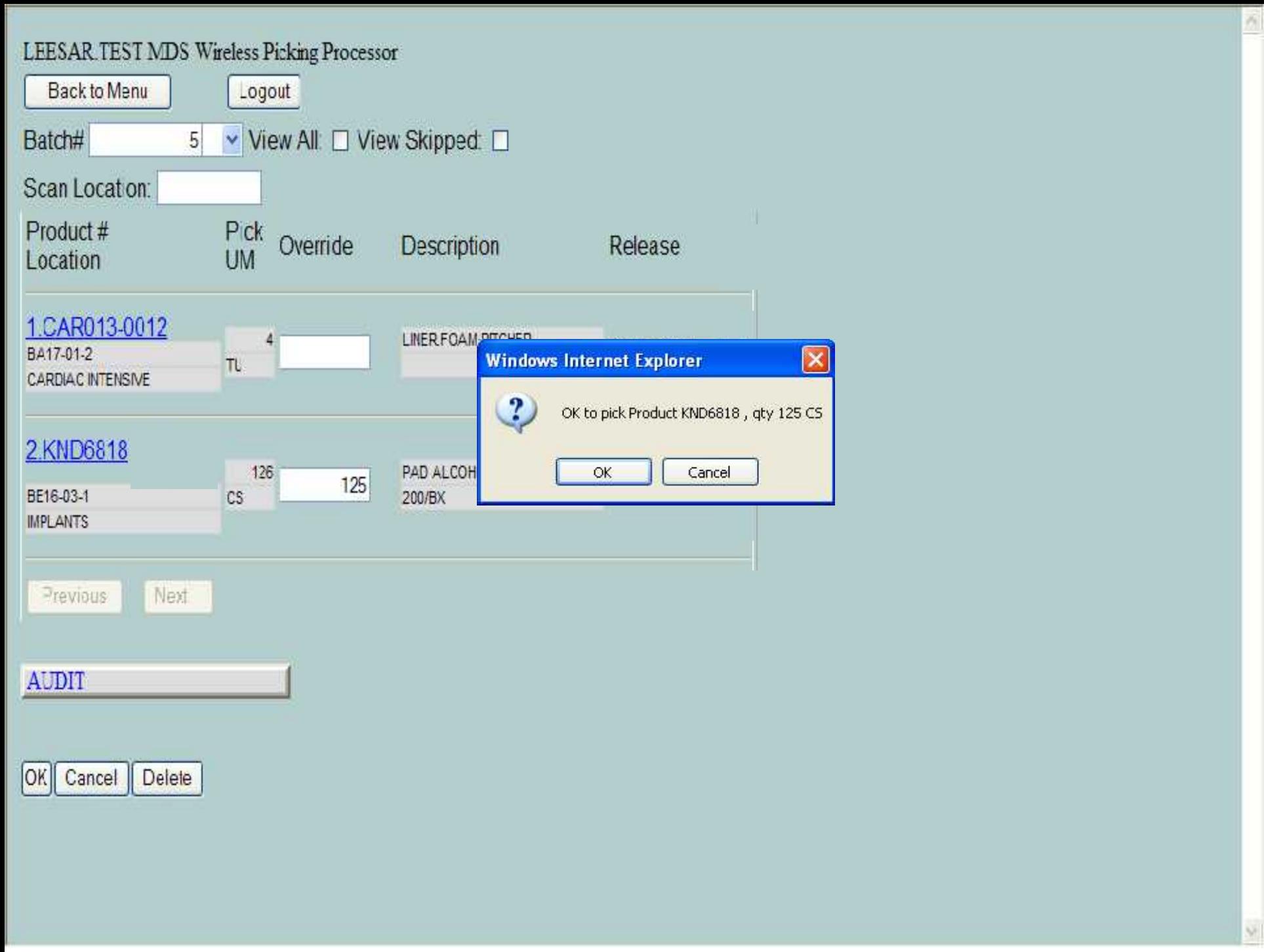

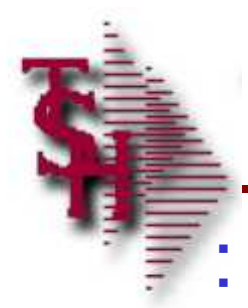

Where to Get More Information

To contact support call 973-777-8050 or fax 973-777-1483.

To access The Systems House's website: www.tshinc.com.